### **POLITECNICO DI MILANO**

### **Facoltà di Ingegneria dell'Informazione Dipartimento di Elettronica e Informazione Corso di Laurea Specialistica in Ingegneria dell'Automazione**

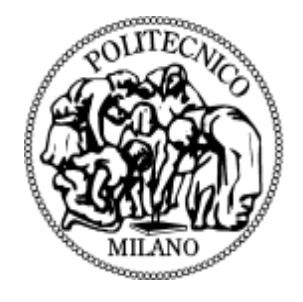

## **PIANIFICAZIONE DI TRAIETTORIE DI ASSETTO PER PICCOLI SATELLITI**

Relatore: Prof. Marco Lovera

Tesi di Laurea di: **Lorenzo DONATI** Matricola 725156

Anno Accademico 2009-2010

*Alla mia meravigliosa famiglia*

# **Indice**

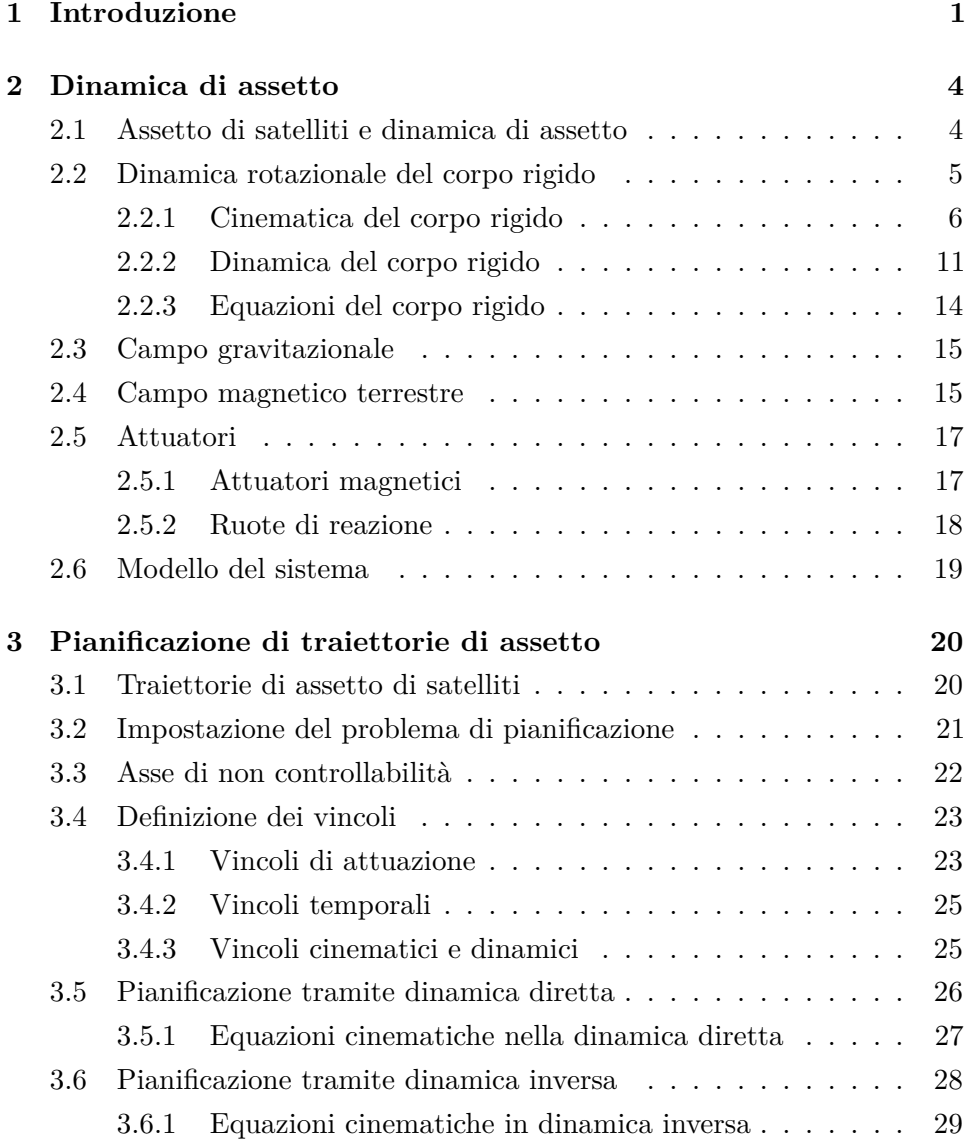

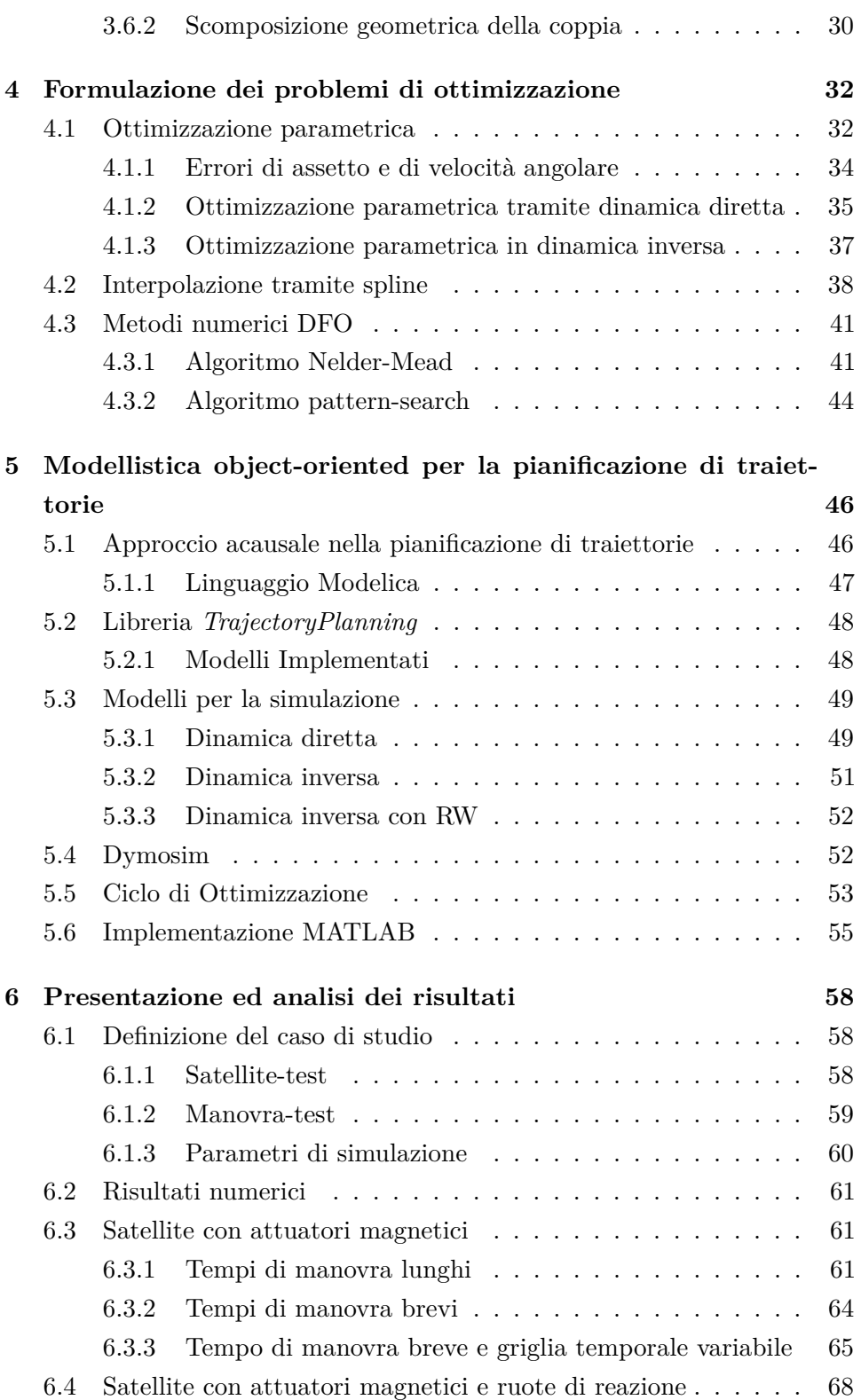

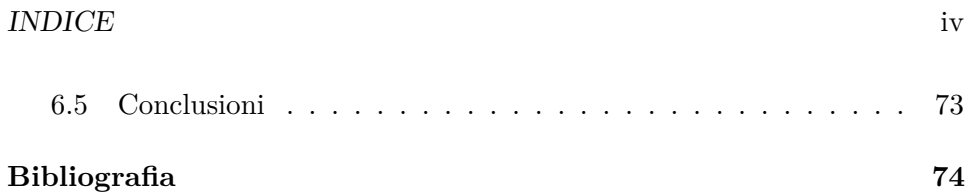

# **Elenco delle figure**

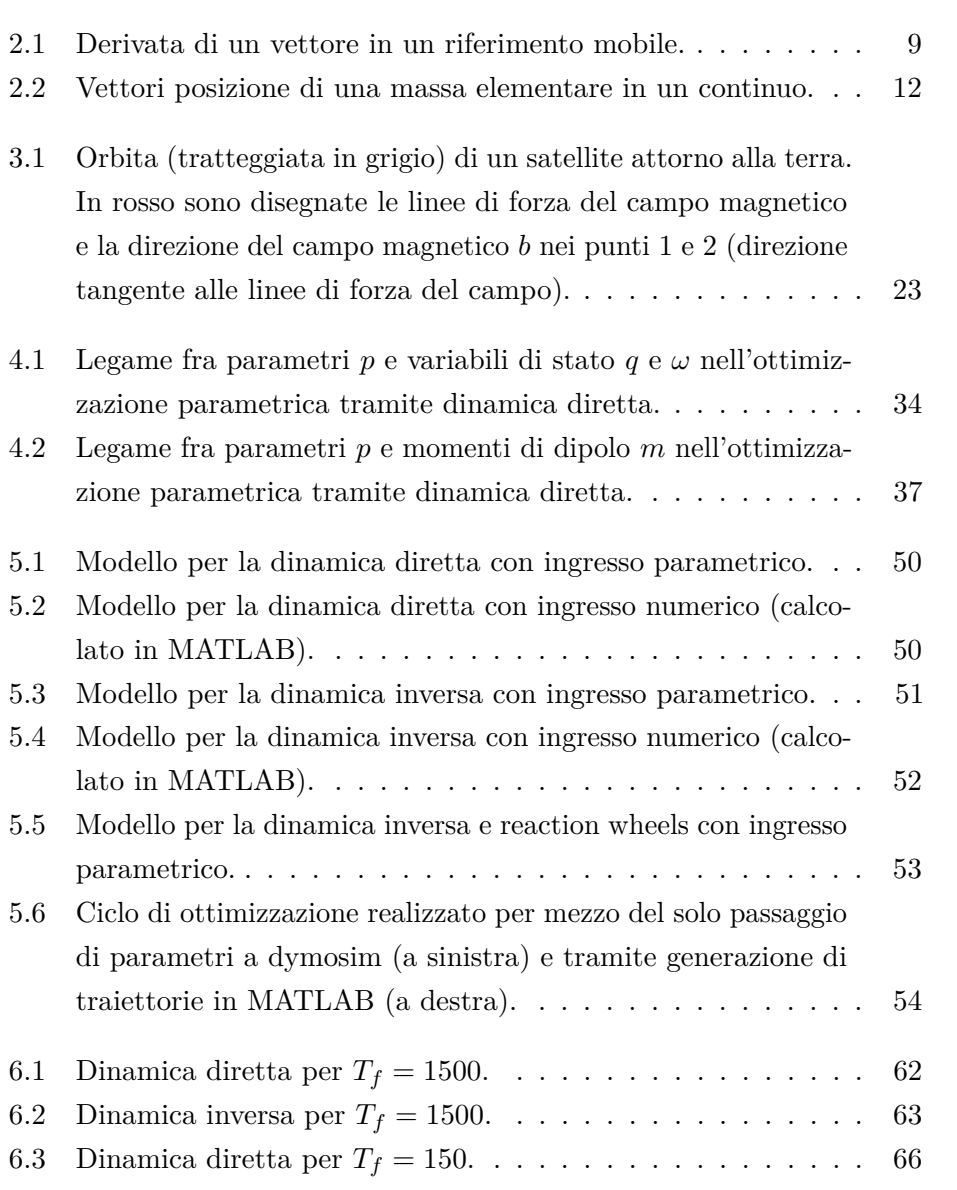

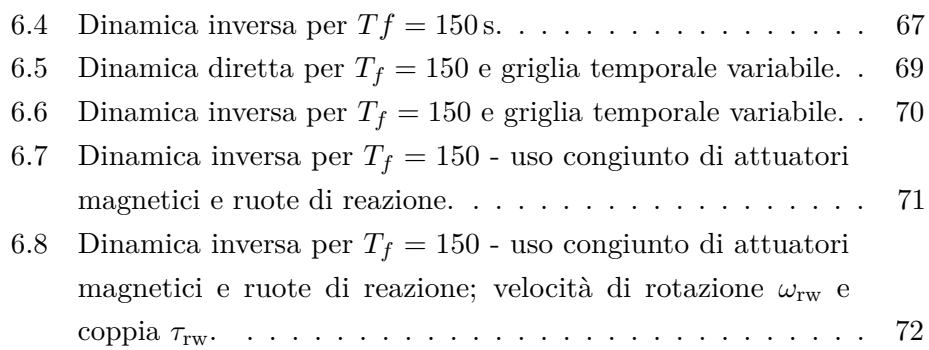

# **Elenco delle tabelle**

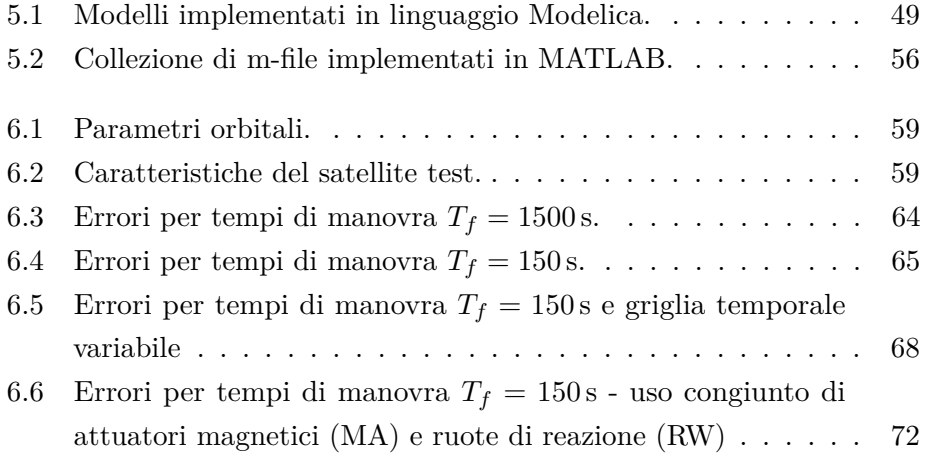

## **Abstract**

I piccoli satelliti, progettati con il requisito di contenere i costi ad essi associati, necessitano di attuatori economici per il controllo di assetto. Gli attuatori magnetici rispondono a questa esigenza e sono utilizzabili da satelliti in orbita terrestre, poiché interagiscono con il campo magnetico terrestre per generare una coppia agente sul satellite. Tuttavia, la coppia generata è orientata perpendicolarmente alla direzione del campo magnetico, ponendo dei limiti alle manovre di assetto che il satellite può compiere. Nasce perciò l'esigenza di pianificare la manovra.

Nell'ambito di pianificazione di traiettorie di assetto, lo scopo di questa tesi è indagare e sviluppare metodi di pianificazione fondati sul calcolo della dinamica diretta ed inversa del satellite, al fine di generare traiettorie di assetto che considerino i limiti imposti dagli attuatori.

I problemi connessi al calcolo della dinamica inversa sono risolti grazie ad un approccio acausale al problema e grazie alla modellistica object-oriented. La versatilità di questo approccio permette di risolvere allo stesso tempo i problemi legati al calcolo della dinamica diretta, facilitando un confronto fra i due metodi di generazione di traiettorie di assetto.

La pianificazione di traiettorie include la necessità di ottimizzare le manovre di assetto. A tal fine, si è ricorso a metodi di ottimizzazione parametrica e si è valutata l'efficacia della pianificazione, attraverso un caso di studio significativo per satelliti di piccole dimensioni.

## <span id="page-9-0"></span>**Capitolo 1**

# **Introduzione**

Le tecnologie satellitari, nate in contesto aerospaziale, sono attualmente legate ad un vasto numero di campi dell'ingegneria e della scienza. I satelliti sono, da anni, uno strumento indispensabile nell'ambito militare, delle telecomunicazioni, della meteorologia e della ricerca scientifica.

Il numero crescente di ricerche scientifiche e di applicazioni tecnologiche che traggono vantaggio nel disporre di strumentazioni in orbita ha portato ad una richiesta sempre maggiore di piccoli satelliti, ossia di satelliti aventi dimensione ridotta e caratterizzati da bassi costi di sviluppo, di costruzione e di messa in orbita. Lo studio dei problemi associati a questa classe di satelliti è un campo di ricerca in forte espansione.

L'orientamento (o assetto) che un satellite assume in orbita è un aspetto centrale della sua vita operativa, a prescindere dalla classe di satelliti a cui appartiene o dallo scopo per cui è stato costruito. Infatti, esigenze di missione possono richiedere ampie variazioni di assetto e, di conseguenza, richiedere al sistema di controllo di assetto una manovra che porti il satellite nell'orientamento desiderato. Determinare una manovra corretta può essere un compito non banale per alcune classi di attuatori. Si riscontra quindi l'esigenza di pianificare la manovra prima di attuarla e, di conseguenza, di disporre di metodi che consentono di determinare quale manovra compiere.

Scopo di questa tesi è lo sviluppo di tecniche per la pianificazione di traiettorie di assetto per piccoli satelliti equipaggiati con attuatori magnetici.

Gli attuatori magnetici sono una classe di attuatori rappresentabili come solenoidi percorsi da corrente, la cui funzione è di generare un momento di dipolo magnetico. L'interazione fra il momento di dipolo ed un campo

#### CAPITOLO 1. INTRODUZIONE 2

magnetico esterno crea una coppia che agisce sul solenoide stesso e, di conseguenza, sul corpo a cui l'attuatore è vincolato. Questa classe di attuatori è caratterizzata da semplicità costruttiva e da affidabilità nel tempo; in ambito spaziale, i solenoidi vincolati ai satelliti orbitanti attorno alla Terra utilizzano il campo magnetico terrestre come campo magnetico esterno per generare la coppia necessaria per controllare l'assetto.

L'uso di attuatori magnetici, tuttavia, comporta notevoli problemi nel definire correttamente una manovra di assetto. L' interazione fra campo magnetico terrestre e dipolo magnetico permette di generare una coppia che giace nel piano ortogonale alla direzione del campo magnetico terrestre, la cui direzione cambia istante per istante in funzione dell'orbita percorsa dal satellite. La conseguenza è che non sempre una manovra di assetto riesce ad orientare il satellite nel modo desiderato.

Dal punto di vista matematico, il modello associato alla dinamica di assetto, basato sul modello del corpo rigido, diventa particolarmente complesso e non è più possibile definire a priori una generica manovra di assetto coerente con la dinamica del satellite. Se si considerano generiche manovre, senza porsi in particolari condizioni, è necessario ricorrere a metodi di ottimizzazione numerica per generare traiettorie di assetto che soddisfino i requisiti voluti.

Nell'ambito di pianificazione di traiettorie di assetto, lo scopo di questa tesi è indagare e sviluppare metodi di pianificazione fondati sul calcolo della dinamica diretta ed inversa del satellite, al fine di generare traiettorie di assetto che considerino i limiti imposti dagli attuatori.

I problemi connessi al calcolo della dinamica inversa sono risolti grazie ad un approccio acausale al problema e grazie alla modellistica object-oriented, sulla quale si basa il linguaggio Modelica. La versatilità di questo approccio permette di risolvere allo stesso tempo i problemi legati al calcolo della dinamica diretta, facilitando un confronto fra i due metodi di generazione di traiettorie di assetto.

La pianificazione di traiettorie include la necessità di ottimizzare le manovre di assetto. A tal fine, si è ricorso a metodi di ottimizzazione parametrica e si è valutata l'efficacia della pianificazione, attraverso un caso di studio significativo per satelliti di piccole dimensioni.

L'esposizione del lavoro è articolata in sei capitoli, incluso il presente.

Il secondo capitolo tratta la dinamica di assetto di satelliti e presenta il modello dinamico del satellite con attuatori.

Il terzo capitolo formalizza i problemi connessi alla pianificazione di traiettorie e descrive come il modello del satellite venga utilizzato differentemente nell'approccio tramite dinamica diretta e nell'approccio tramite dinamica inversa.

Nel quarto capitolo si formula il problema di ottimizzazione parametrica connesso alla pianificazione di traiettorie, specializzandolo ai casi di dinamica diretta e dinamica inversa. Sempre nel quarto capitolo, si descrive il metodo di interpolazione spline, usato per generare traiettorie a partire dai parametri di ottimizzazione, ed i metodi numerici DFO utilizzati.

Il quinto capitolo tratta della modellistica object-oriented, sfruttata per manipolare simbolicamente il sistema DAE associato al problemi di dinamica inversa, e si descrive brevemente come il ciclo di ottimizzazione è stato implementato.

Nel sesto capitolo, infine, si mostrano i risultati ottenuti.

## <span id="page-12-0"></span>**Capitolo 2**

# **Dinamica di assetto**

Ai fini della pianificazione delle traiettorie di assetto è necessario disporre di una descrizione matematica dell'orientamento nello spazio dei satelliti e di un modello che stabilisca come l'assetto evolva nel tempo.

Questo capitolo tratta della dinamica di assetto di satelliti, in particolare della classe di satelliti rappresentabili come corpi rigidi e attuati tramite bobine magnetiche e ruote di reazione.

Nel primo paragrafo si illustra il legame fra assetto e dinamica di assetto in un satellite e si introduce l'ipotesi di satellite come corpo rigido. Nel secondo paragrafo si riportano le principali nozioni nell'ambito della parametrizzazione di assetto e nell'ambito della dinamica del corpo rigido, col fine di comprendere più a fondo il modello del corpo rigido, riportato a fine paragrafo. Nel terzo e nel quarto paragrafo si descrivono i modelli utilizzati per il campo gravitazionale e magnetico, mentre il quinto paragrafo tratta della modellistica degli attuatori considerati in questa tesi, ovvero delle bobine magnetiche e delle ruote di reazione. Infine, nel paragrafo finale, si riporta il modello complessivo del satellite.

#### <span id="page-12-1"></span>**2.1 Assetto di satelliti e dinamica di assetto**

Si definisce assetto di un satellite il suo orientamento nello spazio rispetto ad un sistema di riferimento. La dinamica di assetto esprime attraverso un modello matematico i legami fra le variabili di assetto e le variabili dinamiche del satellite. Nel contesto spaziale, le forze e i momenti che influenzano la dinamica del satellite sono sviluppati da fenomeni fisici di natura molto differente. Ad esempio, riferendosi a satelliti orbitanti attorno alla Terra, è possibile distinguere come fenomeni fisici che interagiscono con il satellite il campo gravitazionale e il campo magnetico terrestre; l'attrito fra satellite e atmosfera; la pressione solare generata dai fotoni incidenti sul satellite.

Una descrizione accurata in termini meccanici di questi fenomeni è non banale e non è strettamente necessaria ai fini di formulare strategie per la pianificazione di traiettorie. Di conseguenza, in questo studio si utilizzeranno modelli semplici e si considereranno solamente i fenomeni più rilevanti.

Sempre ai fini di utilizzare un modello matematico sintetico, è opportuno introdurre due ipotesi di lavoro che consentono di limitare lo studio della dinamica di assetto allo studio della dinamica rotazionale del corpo rigido.

**Satellite come corpo rigido** Il corpo del satellite è solitamente costituito da elementi strutturali macroscopicamente indeformabili, tipicamente realizzati con leghe metalliche o materiali compositi, a cui sono collegati eventuali dispositivi (pannelli solari, bracci robotici, ecc..), anche essi rigidi. In termini matematici, è possibile descrivere il satellite come un sistema di corpi rigidi interconnessi in movimento nello spazio.

Nel presente lavoro, si ipotizza per semplicità che la classe di satelliti in esame sia costituita da satelliti composti da unico corpo rigido; inoltre, si suppone che le bande di controllo di assetto non sollecitino le frequenze proprie del sistema, la cui analisi richiede l'abbandono dell'ipotesi di corpo rigido.

**Satellite posto su un orbita già assegnata** Ipotizzare di assumere come già assegnata l'orbita percorsa dal satellite permette di non interessarsi alle dinamiche orbitali quando si pianificano manovre di assetto. Difatti, il satellite è un sistema meccanico in cui la dinamica orbitale è parzialmente disaccoppiata dalla dinamica di assetto, nel senso che le manovre di assetto non influenzano l'orbita percorsa (vedi paragrafo [2.3\)](#page-23-0).

#### <span id="page-13-0"></span>**2.2 Dinamica rotazionale del corpo rigido**

L'approccio che qui si presenta si fonda interamente sul secondo principio della dinamica e su considerazioni geometriche, così come sviluppato in [\[1\]](#page-82-1) e in [\[2\]](#page-82-2). In linea generale, la cinematica è basata sul principio di relatività galileiano e la meccanica è quella newtoniana.

#### <span id="page-14-0"></span>**2.2.1 Cinematica del corpo rigido**

Per definizione, un corpo si dice rigido se, presi due punti qualsiasi all'interno della superficie che lo racchiude, la loro distanza rimane invariata nel tempo. E' quindi utile definire una terna di riferimento solidale con il corpo rigido, detta *body reference frame*, rispetto alla quale tutti i punti del corpo sono fissi; le posizioni degli infiniti punti che compongono il corpo sono così ricondotte all'orientamento di tale terna nello spazio e alla posizione della sua origine in un riferimento inerziale.

Prima di presentare le equazioni cinematiche del corpo rigido, si riportano i concetti necessari per inquadrare a livello concettuale tali equazioni.

#### **Terne di riferimento**

In generale, la rappresentazione della cinematica di un corpo rigido è ottenuta tramite l'uso di almeno due terne di riferimento. In ambito spaziale, e in particolare per i satelliti orbitanti, è comune, ma non necessario, utilizzare tre terne di riferimento. Per gli scopi di questa tesi risulta più comodo esprimere la cinematica utilizzando solamente due terne.

La prima terna *x*<sup>I</sup> , *y*<sup>I</sup> , *z*<sup>I</sup> , inerziale,ha come origine il centro di massa (c.d.m.) del corpo celeste attorno a cui il satellite orbita. Considerarla inerziale è una approssimazione, perché anche il corpo celeste è in rotazione attorno ad altri corpi e quindi in moto accelerato; tuttavia le accelerazioni in gioco sono in prima approssimazione trascurabili. Di conseguenza, grazie al principio di relatività galileiana, *x*<sup>I</sup> , *y*<sup>I</sup> , *z*<sup>I</sup> può essere considerata indifferentemente ferma o in moto rettilineo uniforme.

La seconda terna  $x_B$ ,  $y_B$ ,  $z_B$ , detta di *body*, ha come origine il c.d.m. del satellite e si muove in modo solidale ad esso. Orientare questa terna con gli assi *x*B, *y*B, *z*<sup>B</sup> allineati con gli assi principali di inerzia del satellite facilita la scrittura delle equazioni di moto (vedi paragrafo [2.2.2\)](#page-21-0).

Nel caso si utilizzino tre terne e nel caso l'orbita percorsa dal satellite sia circolare, si definisce una terna intermedia (detta *orbit reference frame*) avente l'origine coincidente con il c.d.m. del satellite e che si muove in modo solidale ad esso, lungo l'orbita descritta da quest'ultimo. Il suo orientamento

è però tale da mantenere l'asse *z<sup>R</sup>* verso il centro di massa del corpo celeste e l'asse *x<sup>R</sup>* nel piano dell'orbita, perpendicolare a *z<sup>R</sup>* e nella direzione della velocità del satellite. *y<sup>R</sup>* completa la terna destrorsa.

#### **Parametrizzazione dell'assetto**

Nello spazio euclideo, qualsiasi terna di riferimento è composta da tre versori ortogonali, ciascuno dei quali rappresentabile come una terna di valori in un altro sistema di riferimento. E' possibile esprime il legame fra due terne attraverso la cosiddetta *matrice di rotazione*, indicata con *A* e definita come

<span id="page-15-0"></span>
$$
p^2 = Ap^1 \begin{bmatrix} i_X & i_Y & i_Z \\ j_X & j_Y & j_Z \\ k_X & k_Y & k_Z \end{bmatrix} \begin{bmatrix} p_X^1 \\ p_Y^1 \\ p_Z^1 \end{bmatrix} = \begin{pmatrix} i \cdot p^1 \\ j \cdot p^1 \\ k \cdot p^1 \end{pmatrix}.
$$
 (2.1)

Attraverso la [\(2.1\)](#page-15-0) si trasformano le componenti di un generico vettore *p* 1 , espresse nella prima terna *x, y, z*, nelle coordinate *p* 2 , espresse nella seconda terna *i, j, k*. La matrice di rotazione *A* ha nove elementi e ogni riga rappresenta le componenti di un versore della seconda terna espresse nella prima terna. Le proprietà più importanti di *A* sono elencate in [\[2,](#page-82-2) p.218].

Qui è importante sottolineare come sia possibile parametrizzare questa matrice in differenti modi, ognuno con pregi e difetti differenti. Nel settore spaziale il metodo più utilizzato è quello dei quaternioni. Essi sono definiti a partire da un noto teorema di Eulero, che afferma che qualsiasi coppia di terne cartesiane è legata da unica rotazione attorno ad una singola linea passante per la loro origine comune. Questa linea è chiamata *asse di Eulero*, la cui direzione è indicata dal vettore *e*, e l'angolo di rotazione *angolo principale*, indicato con *α*.

Attraverso nozioni di algebra lineare, è possibile dimostrare che la matrice *A* è esprimibile in funzione dell'angolo *α* e del vettore *e*, ovvero che

<span id="page-15-1"></span>
$$
A_{\alpha} = \begin{bmatrix} c\alpha + e_1^2(1 - c\alpha) & e_1e_2(1 - c\alpha) + e_3s\alpha & e_1e_3(1 - c\alpha) - e_2s\alpha \\ e_1e_2(1 - c\alpha) - e_3s\alpha & c\alpha + e_2^2(1 - c\alpha) & e_2e_3(1 - c\alpha) + e_1s\alpha \\ e_1e_3(1 - c\alpha) + e_2s\alpha & e_2e_3(1 - c\alpha) - e_1s\alpha & c\alpha + e_3^2(1 - c\alpha) \end{bmatrix}
$$
(2.2)

dove *cα* indica la funzione cos(*α*) e *sα* la funzione sin(*α*).

Tale parametrizzazione, detta *asse/angolo*, soffre di non univocità di rappresentazione  $(R(e, \alpha) = R(-e, -\alpha))$  e di singolarità nel problema inverso, ovvero non sempre è possibile ricavare i parametri *e* e *α* a partire da *R*. Per superare questi limiti e per incrementare l'efficienza computazionale, si utilizzano i quaternioni, che permettono di eliminare sia le singolarità sopra enunciate che l'uso di funzioni trigonometriche.

Il quaternione è un oggetto matematico che non è necessariamente associato alle rotazioni. Tuttavia, attraverso la parametrizzazione di Eulero-Rodrigues, essi diventano un ottimo strumento per descrivere l'orientamento.

Un generico quaternione è definito come un vettore tale che

$$
q = q_4 + iq_1 + jq_2 + kq_3 \tag{2.3}
$$

dove *i, j, k* sono i versori di dimensioni immaginarie ortogonali fra loro, ovvero

<span id="page-16-0"></span>
$$
i^2 = j^2 = k^2 = -1
$$
  
\n
$$
i \cdot j = -j \cdot i = k, \quad j \cdot k = -k \cdot j = i, \quad k \cdot i = -i \cdot k = j.
$$
 (2.4)

Se valgono le seguenti relazioni

$$
q_i = e_i \sin(\alpha/2)
$$
 per  $i = 1, 2, 3$  (2.5)

$$
q_4 = \cos\left(\frac{\alpha}{2}\right) \tag{2.6}
$$

e, di conseguenza, il vincolo

$$
q_1^2 + q_2^2 + q_3^2 + q_4^2 = 1\tag{2.7}
$$

allora è possibile riscrivere la [\(2.2\)](#page-15-1) come *A*(*q*) tale che

<span id="page-16-1"></span>
$$
A(q) = \begin{bmatrix} q_1^2 - q_2^2 - q_3^2 + q_4^2 & 2(q_1q_2 + q_3q_4) & 2(q_1q_3 - q_2q_4) \\ 2(q_1q_2 - q_3q_4) & -q_1^2 + q_2^2 - q_3^2 + q_4^2 & 2(q_2q_3 + q_1q_4) \\ 2(q_1q_3 + q_2q_4) & 2(q_2q_3 - q_1q_4) & -q_1^2 - q_2^2 + q_3^2 + q_4^2 \end{bmatrix}.
$$
\n(2.8)

Una proprietà notevole dei quaternioni agevola il calcolo dell'orientamento di una terna che compie una successione di rotazioni. Siano date due rotazioni descritte da *A*(*q*) e *A*(*q* 1 ) e si voglia calcolare l'orientamento della generica terna *X*,*Y* ,*Z* al termine della prima e della seconda rotazione. In termini generali, il prodotto fra matrici

$$
A(q^2) = A(q^1)A(q)
$$
 (2.9)

<span id="page-17-0"></span>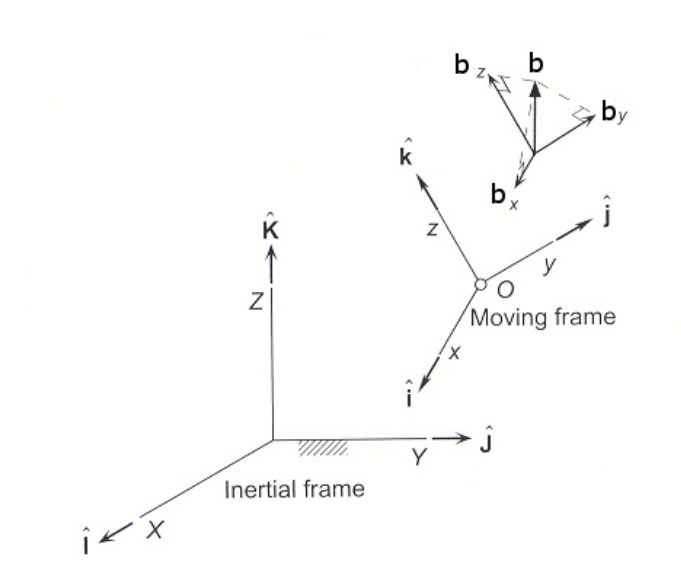

**Figura 2.1:** Derivata di un vettore in un riferimento mobile.

rappresenta la composizione di rotazioni, espresse nell'unica matrice *A*(*q* 2 ).

Tuttavia, è possibile ottenere il vettore *q* <sup>2</sup> attraverso l'operazione di composizione fra quaternioni

<span id="page-17-2"></span>
$$
q^2 = q^1 \otimes q \tag{2.10}
$$

che è definita attraverso le proprietà del prodotto fra numeri complessi espresse nella [\(2.4\)](#page-16-0) e posto in forma matriciale nella forma

<span id="page-17-1"></span>
$$
q^{2} = q \cdot q^{1} = \begin{bmatrix} q_{4}^{1} & q_{3}^{1} & -q_{2}^{1} & q_{1}^{1} \\ -q_{3}^{1} & q_{4}^{1} & q_{1}^{1} & q_{2}^{1} \\ q_{2}^{1} & -q_{1}^{1} & q_{4}^{1} & q_{3}^{1} \\ -q_{1}^{1} & -q_{2}^{1} & -q_{3}^{1} & q_{4}^{1} \end{bmatrix} q.
$$
 (2.11)

Attraverso la  $(2.11)$ , la matrice complessiva di rotazione  $A(q^2)$  si ottiene più agevolmente per sostituzione di *q* <sup>2</sup> all'interno della [\(2.8\)](#page-16-1).

#### **Derivata di vettori in rotazione**

Un ultimo passaggio chiave utile sia per la cinematica sia per la dinamica del corpo rigido è esprimere in modo compatto la derivata nel tempo di un vettore in rotazione. Procedendo dal particolare al generale, si consideri un vettore *p*, tale che  $||p||$  è costante. La derivata di *p* è calcolabile come:

$$
\frac{dp}{dt} = \omega \times p = \Omega p = \begin{bmatrix} 0 & \omega_z & -\omega_y \\ -\omega_z & 0 & \omega_x \\ \omega_y & -\omega_x & 0 \end{bmatrix} p
$$
\n(2.12)

dove *ω* è la velocità angolare assoluta orientata lungo l'asse di Eulero *e*. E' opportuno riportare che la velocità angolare *ω* e l'angolo *α* sono legati dalla relazione

<span id="page-18-1"></span>
$$
d\alpha = \|\omega\|dt\tag{2.13}
$$

dove *α* è l'angolo principale nella rotazioni descritte nella parametrizzazione asse/angolo (vedi [\[1,](#page-82-1) p.24]). Inoltre, il vettore *ω*, giacendo sull'asse di Eulero, è legato al vettore *e* attraverso

<span id="page-18-2"></span>
$$
e_1 = \frac{\omega_x}{\|\omega\|} \qquad e_2 = \frac{\omega_y}{\|\omega\|} \qquad e_3 = \frac{\omega_z}{\|\omega\|}.
$$
 (2.14)

Se si desidera derivare un generico vettore *b* (vedi Figura [2.1\)](#page-17-0) espresso in una terna di riferimento mobile, è possibile scomporre la derivata come

<span id="page-18-3"></span>
$$
\frac{db}{dt} = \frac{db}{dt}\Big|_{\text{rel}} + \omega \times p \tag{2.15}
$$

dove il primo termine al secondo membro rappresenta la derivata del modulo di *b* rispetto alla terna mobile, mentre il secondo termine rappresenta la derivata nel tempo dei versori del sistema di riferimento mobile.

#### **Equazione cinematica**

Si hanno ora tutti gli elementi per comprendere l'origine dell'equazione cinematica espressa in termini di quaternioni. Si consideri l'assetto di un satellite in due istanti di tempo differenti  $t \in t + \Delta t$ , parametrizzato attraverso i quaternioni *q*(*t*) e *q*(*t* + ∆*t*). Il legame fra i due può essere espresso grazie alla [\(2.10\)](#page-17-2) e vale

<span id="page-18-0"></span>
$$
q(t + \Delta t) = \delta q \otimes q(t) \tag{2.16}
$$

dove *δq* è il quaternione che rappresenta la rotazione che occorre per arrivare all'assetto  $q(t + \Delta t)$  a partire da  $q(t)$ .

Per ∆*t* sufficientemente piccoli, è possibile approssimare il quaternione

*δq* come

$$
\delta q_i = e_i \sin(\alpha/2) \approx e_i \alpha/2 \quad \text{per } i = 1, 2, 3 \tag{2.17}
$$

$$
\delta q_4 = \cos\left(\alpha/2\right) \approx 1\tag{2.18}
$$

perchè le ampiezze dell'angolo *α* sono sufficientemente piccole per piccoli ∆*t* (vedi [\[3\]](#page-82-3)).

Grazie alla [\(2.16\)](#page-18-0), è possibile calcolare la derivata *q*˙ attraverso il rapporto incrementale, ovvero come

$$
\frac{dq}{dt} = \lim_{\Delta t \to 0} \frac{(q(t + \Delta t) - q(t))}{\Delta t} =
$$
\n
$$
= \lim_{\Delta t \to 0} \frac{1}{\Delta t} \left( \begin{bmatrix} 1 & e_3 \alpha/2 & -e_2 \alpha/2 & e_1 \alpha/2 \\ -e_3 \alpha/2 & 1 & e_1 \alpha/2 & e_2 \alpha/2 \\ e_2 \alpha/2 & -e_1 \alpha/2 & 1 & e_3 \alpha/2 \\ -e_1 \alpha/2 & -e_2 \alpha/2 & -e_3 \alpha/2 & 1 \end{bmatrix} - I_{4 \times 4} \right) q \quad (2.19)
$$

e grazie alla [\(2.13\)](#page-18-1) e alla [\(2.14\)](#page-18-2) è possibile riscrivere il tutto come

<span id="page-19-1"></span>
$$
\frac{dq}{dt} = \frac{1}{2}\hat{\Omega}\,q = \begin{bmatrix} 0 & \omega_z & -\omega_y & \omega_x \\ -\omega_z & 0 & \omega_x & \omega_y \\ \omega_y & -\omega_x & 0 & \omega_z \\ -\omega_x & -\omega_y & -\omega_z & 0 \end{bmatrix} q.
$$
\n(2.20)

Si è così ricavata l'equazione della cinematica, con il vettore *ω* espresso nella terna descritta da *q*.

#### <span id="page-19-0"></span>**2.2.2 Dinamica del corpo rigido**

Si espongono ora per sommi capi i passaggi necessari alla comprensione delle equazioni dinamiche del corpo rigido.

Innanzitutto, si riporta la definizione di centro di massa (c.d.m.) di un corpo rigido, che è definito come il punto del corpo la cui posizione è data da

$$
r_G = \frac{1}{m} \int_m r_m dm \tag{2.21}
$$

dove le grandezze  $r_G$  e  $r_m$  sono rappresentate in Figura [2.2.](#page-20-0) Il suo uso semplifica la scrittura delle equazioni dinamiche, come si vedrà nel seguito.

<span id="page-20-0"></span>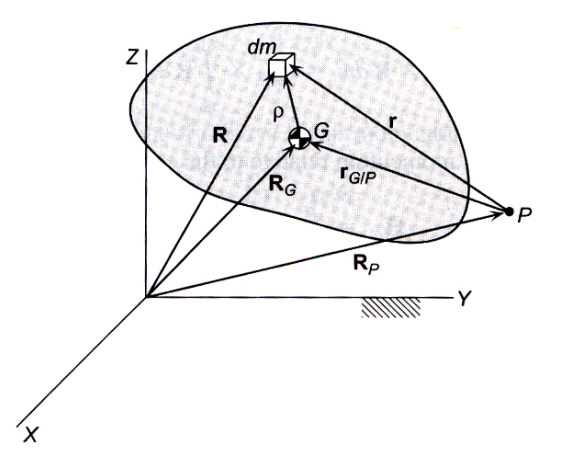

**Figura 2.2:** Vettori posizione di una massa elementare in un continuo.

#### **Equazioni nel continuo**

Un metodo per ricavare la dinamica rotazionale del corpo rigido è attraverso la meccanica del continuo, così come sviluppato in [\[1,](#page-82-1) p.497]. Suddividendo il corpo in elementi di massa infinitesima *dm*, il momento rispetto ad un generico punto *P*, scelto come polo, (vedi Figura [2.2\)](#page-20-0) è

<span id="page-20-1"></span>
$$
d\mu = r \times df_{\text{est}} + r \times df_{\text{int}} \tag{2.22}
$$

dove *r* è il vettore posizione dell'elemento di massa *dm* relativo a *P*, *dF*est e *df*int rispettivamente le forze esterne ed interne agenti sull'elemento di massa. Integrando entrambi i membri della [\(2.22\)](#page-20-1) e sviluppando i calcoli, è possibile ridefinire l'insieme dei momenti rispetto a *P* come:

<span id="page-20-2"></span>
$$
\mu_{P_{\text{net}}} = \dot{h}_P + \dot{r}_P \times m\dot{r}_G \tag{2.23}
$$

dove  $\dot{r}_P$  è la velocità assoluta del polo,  $\dot{r}_G$  è la velocità assoluta del c.d.m. e

$$
h_P = \int_m r \times \omega \times r \, dm \tag{2.24}
$$

è il momento angolare rispetto al polo *P*.

Se nella equazione [\(2.23\)](#page-20-2) si sceglie un punto *P* fisso, il secondo termine al secondo membro si semplifica; se il punto *P* coincide con il c.d.m., si ha

come particolare risultato che

<span id="page-21-3"></span>
$$
\mu_{P_{\text{net}}} = \mu_{G_{\text{net}}} = \dot{h}_G \tag{2.25}
$$

dove

<span id="page-21-1"></span>
$$
h_G = \int_m \rho \times \omega \times \rho \, dm \tag{2.26}
$$

in cui il vettore *ρ* rappresenta la distanza fra la generica massa *dm* e il c.d.m..

#### **Momenti di inerzia**

<span id="page-21-0"></span>L'equazione [\(2.26\)](#page-21-1), pur essendo molto generale, è poco espressiva. Una migliore scrittura si ottiene sviluppando il prodotto all'interno dell'integrale e scrivendo il tutto in forma matriciale come

<span id="page-21-2"></span>
$$
h_G = I \omega = \begin{bmatrix} \int (y^2 + z^2) dm & - \int xy dm & - \int xz dm \\ - \int yx dm & \int (x^2 + z^2) dm & - \int yz dm \\ - \int zx dm & - \int zy dm & \int (x^2 + y^2) dm \end{bmatrix} \omega.
$$
 (2.27)

La matrice *I* è detta *matrice di inerzia* ed è simmetrica, definita positiva, genericamente piena e dipendente dal sistema di riferimento.

Attraverso una particolare trasformazione che sfrutta le proprietà tensoriali di *I* (vedi [\[1,](#page-82-1) p.508])), è possibile trovare una terna di body che rende diagonale la matrice *I*, orientando gli assi cartesiani lungo i cosiddetti assi principali di inerzia. Le componenti diagonali di questa matrice saranno chiamate rispettivamente  $I_x$ ,  $I_y$ ,  $I_z$ .

#### **Equazioni di Eulero**

Si è ora in grado di scrivere le equazioni della dinamica rotazionale. Usando l'equazione [\(2.27\)](#page-21-2) e orientando gli assi *i*,*j*,*k* della terna di body lungo gli assi principali di inerzia, si ha che la quantità di moto angolare rispetto al c.d.m. (si omette per comodità il pedice *G*) è esprimibile come

$$
h = I_x \omega_x i + I_y \omega_y j + I_z \omega_z k. \tag{2.28}
$$

E' quindi possibile riscrivere l'equazione dei momenti complessivi [\(2.25\)](#page-21-3), attraverso l'uso dei vettori con coordinate espresse in terne mobili e, usando l'equazione [\(2.15\)](#page-18-3), derivare in modo agevole questi vettori. Infatti, è possibile

calcolare il momento complessivo  $\mu_{\text{net}}$  come

<span id="page-22-2"></span>
$$
\mu_{\text{net}} = \dot{h}_{\text{rel}} + \omega \times h \tag{2.29}
$$

dove

<span id="page-22-1"></span>
$$
\dot{h}_{\text{rel}} = I_x \dot{\omega}_x i + I_y \dot{\omega}_y j + I_z \dot{\omega}_z k \tag{2.30}
$$

e *ω* è la velocità angolare della terna di body rispetto alla terna inerziale, espressa negli assi di body *i*, *j*, *k*.

Sostituendo l'equazione [\(2.30\)](#page-22-1) nella [\(2.29\)](#page-22-2), è possibile scrivere infine le cosiddette *equazioni di Eulero* come

$$
\mu_{x_{\text{net}}} = I_x \dot{\omega}_x + (I_z - I_y) \omega_y \omega_z \n\mu_{y_{\text{net}}} = I_y \dot{\omega}_y + (I_x - I_z) \omega_z \omega_x \n\mu_{z_{\text{net}}} = I_z \dot{\omega}_z + (I_y - I_x) \omega_x \omega_y
$$
\n(2.31)

in cui si è scomposto il vettore *µ* nelle sue componenti.

#### <span id="page-22-0"></span>**2.2.3 Equazioni del corpo rigido**

Si scrivono ora in forma compatta i risultati ottenuti fino ad ora e si sostituisce la coppia  $\tau$ , grandezza utilizzata per caratterizzare gli attuatori, ai momenti *µ*. Il sistema dinamico associato al corpo rigido è

<span id="page-22-3"></span>
$$
\begin{pmatrix}\n\dot{q}_1 \\
\dot{q}_2 \\
\dot{q}_3 \\
\dot{q}_4 \\
I_x\dot{\omega}_x \\
I_z\dot{\omega}_z\n\end{pmatrix} = \begin{pmatrix}\n(\omega_z q_2 - \omega_y q_3 + \omega_x q_4)/2 \\
(-\omega_z q_1 + \omega_x q_3 + \omega_y q_4)/2 \\
(\omega_y q_1 - \omega_x q_2 + \omega_z q_4)/2 \\
(-\omega_x q_1 - \omega_y q_2 - \omega_z q_3)/2 \\
-\omega_y \omega_z (I_z - I_y) + \tau_x \\
-\omega_x \omega_z (I_x - I_z) + \tau_y \\
-\omega_x \omega_y (I_y - I_x) + \tau_z\n\end{pmatrix}
$$
\n(2.32)

dove *q* descrive l'orientamento della terna di body rispetto alla terna inerziale, *ω* è la velocità angolare della terna di body sempre rispetto alla terna inerziale, *τ* è la coppia generata dagli attuatori.

#### <span id="page-23-0"></span>**2.3 Campo gravitazionale**

Il campo gravitazionale *U* in cui è immerso il satellite è non uniforme e, in prima approssimazione, si considera il corpo celeste che lo genera come una sfera omogenea. Grazie alla legge di gravitazione universale di Newton è noto che sul satellite agisce una forza pari a

$$
f = G \frac{m_c m_s}{\|r\|^2} \frac{r}{\|r\|} \tag{2.33}
$$

dove  $G = 6.6742 \times 10^{-11} \text{ m}^3/(\text{kg s}^2)$  è la costante di gravitazione universale,  $m_c$  la massa del corpo celeste,  $m_s$  la massa del satellite e  $r$  la distanza fra satellite e centro di massa del corpo celeste. Per comprendere gli accoppiamenti fra le dinamiche di assetto e le dinamiche orbitali è conveniente suddividere il satellite in masse infinitesime *dm*, ciascuna delle quali percepisce una forza inversamente proporzionale al quadrato della distanza rispetto ad *ms*. In linea teorica, le variazioni di assetto del satellite portano a perturbazioni sulla forza di attrazione che subisce il satellite, perché l'orientamento modifica la distribuzione delle masse *dm* e, di conseguenza, modifica la forza complessiva di attrazione gravitazionale. Tuttavia le variazioni della sommatoria di queste forze sono trascurabili, perché le dimensioni orbitali e quelle caratteristiche del satellite differiscono di diversi ordini di grandezza.

L'accoppiamento opposto, ovvero l'influenza della traiettoria del c.d.m. sull'assetto è un fenomeno più significativo. Se l'insieme dei momenti che agisce sulle masse *dm* non si annulla, il satellite avrà un momento complessivo non nullo e subirà una rotazione che tenderà ad allineare uno degli assi principali di inerzia con l'asse *z<sup>R</sup>* dell'*orbit reference frame* (vedi [\[2\]](#page-82-2)). In questa tesi questo accoppiamento verrà considerato come disturbo, perchè ai fini della pianificazione della traiettoria è molto più rilevante l'accoppiamento fra campo magnetico e assetto del satellite.

#### <span id="page-23-1"></span>**2.4 Campo magnetico terrestre**

Utilizzare gli attuatori magnetici implica che il satellite debba interagire con un campo magnetico esterno sufficientemente intenso, ovvero che l'orbita percorsa dal satellite sia sufficientemente vicina ad un corpo celeste che generi un campo magnetico. Scegliere che il satellite orbiti attorno alla Terra (che genera campo magnetico) è l'ipotesi di lavoro più sensata dal punto di vista applicativo. Infatti, i corpi celesti più prossimi alla Terra, come Marte e Venere, non generano campo magnetico e i corpi più lontani sono raggiunti da un numero estremamente limitato di satelliti.

Il campo magnetico terrestre può essere rappresentato attraverso diversi modelli, di differente complessità. All'interno di questa tesi si adotta un modello semplice, il modello di dipolo magnetico, per coerenza con l'impostazione generale del lavoro.

In prima approssimazione, è possibile rappresentare il campo magnetico come un dipolo magnetico e valutare l'intensità del campo in cui il satellite è immerso, in funzione dei parametri orbitali. In questo modello, l'intensità del dipolo magnetico terrestre $m_{\rm T}$  è pari a $\mu_f=7.9\times10^{15}\,\rm{Wb}$ m e la sua direzione  $\hat{m}_{\text{T}}$  è definita come:

$$
\hat{m}_{\rm T} = \frac{\mu_f}{a^3} \begin{bmatrix} \sin \theta_m' \cos \alpha_m \\ \sin \theta_m' \sin \alpha_m \\ \cos \theta_m' \end{bmatrix}
$$
 (2.34)

in cui $\theta_m = 168.8^{\circ}$ è l'angolo di coelevazione del dipolo, $\alpha_m$  è a sua volta espresso come

$$
\alpha_m = \alpha_{\text{G0}} + \frac{d\alpha_{\text{G}}}{dt} + \phi'_m,\tag{2.35}
$$

dove *α*G0 è l'ascensione retta del meridiano di Greenwich ad un determinato tempo di riferimento,  $d\alpha_{\rm G}/dt = 360.985\,646\,9\,\rm deg/giorno$  e  $\phi_m = 109.3^\circ$  è la longitudine del dipolo verso Est (vedi [\[4\]](#page-82-4)).

Definito il dipolo magnetico, il campo magnetico in coordinate inerziali si può esprimere in funzione della posizione del satellite *r*<sup>s</sup> come

<span id="page-24-0"></span>
$$
b(r_{\rm s}) = \frac{\mu_f}{|r_{\rm s}^3|} \left[ 3(\hat{m}_{\rm T} \cdot \hat{r}_{\rm s})\hat{r}_{\rm s} - \hat{m}_{\rm T} \right]
$$
 (2.36)

dove  $\hat{r}_s$  è il vettore direzione della posizione del satellite.

Per mezzo della Meccanica orbitale è possibile determinare la posizione del satellite in funzione dell'orbita percorsa, così come descritta in [\[1\]](#page-82-1). Avendo posto come ipotesi di lavoro che le caratteristiche orbitali siano già determinate, è sufficiente riportare solo le informazioni necessarie al calcolo della equazione [\(2.36\)](#page-24-0). Per i dettagli si rimanda alla bibliografia.

Se si ipotizza, sempre per comodità, che il satellite segua un'orbita

circolare (eccetricità dell'orbita *e* = 0) e si pone sia l'ascensione retta del nodo ascendente  $\Omega_{\text{orbit}} = 0$  sia l'argomento di perigeo  $\omega_{\text{orbit}} = 0$ , il vettore posizione è calcolabile come

$$
\begin{bmatrix} r_{xS} \\ r_{yS} \\ r_{zS} \end{bmatrix} = a \begin{bmatrix} \cos(\omega_0 t) \\ \sin(\omega_0 t) \cos(i) \\ \sin(\omega_0 t) \sin(i) \end{bmatrix}
$$
(2.37)

dove *ω*<sup>0</sup> è la velocità angolare orbitale ed *i* è l'angolo di inclinazione dell'orbita rispetto al piano equatoriale terrestre.

Se si considerano noti i parametri  $\omega_0$  ed *i*,  $b(r_s)$  è funzione solo del tempo *t*. Il vettore campo magnetico  $b(t)$  è in coordinate inerziali ed è necessario esprimerlo nello stesso sistema di riferimento del modello [\(2.32\)](#page-22-3), solidale con il satellite. La trasformazione si ottiene tramite l'uso della matrice [\(2.8\)](#page-16-1), per mezzo della relazione:

$$
b_{\text{body}}(t,q) = R(q)b(t)
$$
\n(2.38)

#### <span id="page-25-0"></span>**2.5 Attuatori**

#### <span id="page-25-1"></span>**2.5.1 Attuatori magnetici**

Gli attuatori magnetici utilizzati nel problema in esame possono essere schematizzati come tre bobine percorse da corrente, disposte lungo gli assi *i*, *j*, *k* della terna solidale con il satellite.

A partire dalla forza di Lorentz, è noto (vedi [\[5\]](#page-82-5)) che una spira percorsa da corrente e inserita in un campo magnetico *b* permette di generare una coppia che ruota la spira. Indicando con *m* il momento di dipolo magnetico generato dalla corrente circolante nella spira, il vettore coppia *τ* risulta definito come

<span id="page-25-2"></span>
$$
\tau = m \times b_{\text{body}}(t, q) \tag{2.39}
$$

e, per la definizione di prodotto vettoriale, è perpendicolare al piano contenente i vettori *b*body e *m*.

Il vettore di dipolo magnetico *m* generato dalle tre bobine è la risultante delle componenti *mx, my, mz*, generate da ciascuna bobina. Attraverso questo configurazione è possibile pertanto orientare il momento di dipolo a piacimento nello spazio e, data la semplicità costruttiva delle tre bobine, di contenere i costi legati all'attuazione. Tuttavia la stessa semplicità costituisce un limite, perché gli attuatori magnetici possono generare esclusivamente una coppia perpendicolare al campo magnetico terrestre *b*. Questo rappresenta un limite dal punto di vista della controllabilità del sistema, perché nascono problemi nella generazione di orientamenti che siano congruenti alla dinamica del satellite.

#### <span id="page-26-0"></span>**2.5.2 Ruote di reazione**

Le ruote di reazione (*Reaction Wheels*) sono attuatori composti da un motore elettrico e da una inerzia, il cui scopo è ridistribuire il momento angolare inerziale dell'intero satellite tramite la variazione di quantità di moto angolare negli attuatori. L'utilizzo di almeno tre ruote di reazione permette di generare vettori *h*rw orientabili a piacimento nello spazio e che influenzano il momento complessivo del satellite.

In termini analitici, l'equazione complessiva della quantità di moto diventa

$$
h_{\text{tot}} = h_{\text{sat}} + h_{\text{rw}} \tag{2.40}
$$

dove si pone

$$
h_{\rm rw} = J \omega_{\rm rw} \begin{bmatrix} J_{xx} & 0 & 0 \\ 0 & J_{yy} & 0 \\ 0 & 0 & J_{zz} \end{bmatrix} \begin{bmatrix} \omega_{\rm rw,x} \\ \omega_{\rm rw,y} \\ \omega_{\rm rw,z} \end{bmatrix}
$$
 (2.41)

dove *ω*rw*,x*, *ω*rw*,y*, *ω*rw*,z* sono le velocità angolari di ciascuna ruota.

Il vettore *h*rw è, in generale, funzione del numero delle ruote di reazione. In questa tesi si sono usate solamente tre ruote per semplificare sia l'inversione della matrice *J*, sia l'algoritmo di controllo; è tuttavia piuttosto comune utilizzare un numero di ruote maggiore di tre nei satelliti reali, perché in caso di guasto di una ruota, vi sia un'altra ruota che possa supplire almeno parzialmente alla funzione della ruota danneggiata. A titolo di esempio, supponendo in condizioni nominali tre ruote operative orientate lungo gli assi cartesiani di body, si orienta l'asse di rotazione della ruota ridondante in modo che il vettore *hrw*<sup>4</sup> abbia una componente lungo tutti gli assi cartesiani; in tal modo è ancora possibile orientare il vettore *hrw* a piacimento nello spazio cartesiano.

L'equazione dei momenti angolari [\(2.29\)](#page-22-2), ricavata in precedenza, si

modifica di conseguenza in

$$
\mu_{\text{net}} = -\dot{h}_{\text{tot}}|_{\text{rel}} - \omega \times h_{\text{tot}}.\tag{2.42}
$$

In assi inerziali, se non agiscono coppie esterne, il momento angolare complessivo si conserva e la sua derivata è tale che

<span id="page-27-2"></span>
$$
\dot{h}_{\text{sat}} + \dot{h}_{\text{rw}} = 0. \tag{2.43}
$$

#### <span id="page-27-0"></span>**2.6 Modello del sistema**

E' possibile riassumere tutte le considerazioni fatte in unico modello complessivo, scritto in equazioni vettoriali per maggior compattezza:

<span id="page-27-1"></span>
$$
\begin{pmatrix}\n\dot{q} \\
I\dot{\omega}\n\end{pmatrix} = \begin{pmatrix}\n\frac{1}{2}\Omega q \\
-J\dot{\omega}_{rw} - \omega \times (I\omega + J\omega_{rw}) + M \times B_{body}(t, q) + \tau_d\n\end{pmatrix} (2.44)
$$

in cui tutte le variabili sono già state definite e si è introdotta la coppia di disturbo *τ*d, che rende conto dei fenomeni fisici non modellati.

Il modello del sistema è non lineare come il modello del corpo rigido ed è tempo variante. Infatti, l'orbita che percorre il satellite influenza l'intensità e la direzionalità del campo magnetico percepito dal satellite e, di conseguenza, la coppia generata dagli attuatori.

L'insieme delle dipendenze appena esposte sottolinea le difficoltà di un approccio analitico al calcolo della soluzione del sistema di equazioni differenziali [\(2.44\)](#page-27-1). Ciò giustifica ulteriormente l'utilizzo dei metodi numerici e dei software di simulazione presentati in questa tesi.

## <span id="page-28-0"></span>**Capitolo 3**

# **Pianificazione di traiettorie di assetto**

In questo capitolo si affronta il problema di pianificazione di traiettorie di assetto e si illustrano gli approcci di pianificazione tramite dinamica diretta e dinamica inversa, con particolare riferimento ai problemi legati all'uso di attuatori magnetici.

Nella primo paragrafo si definisce lo scopo della pianificazione di assetto, mentre nel secondo paragrafo si formalizzano le fasi che caratterizzano la pianificazione.

Il problema dell'asse di non controllabilità dovuto all'utilizzo di attuatori magnetici è illustrato per mezzo di un esempio nel terzo paragrafo, mentre nel quarto si riportano l'insieme dei vincoli di pianificazione che caratterizzano una manovra di assetto.

Nei rimanenti due paragrafi si illustrano i concetti di dinamica diretta e dinamica inversa, nel contesto della dinamica di assetto. Per entrambi gli approcci, si illustrano i passaggi per caratterizzare le grandezze che descrivono la dinamica di assetto. Infine, si discute del metodo di scomposizione della coppia nel contesto della dinamica inversa.

#### <span id="page-28-1"></span>**3.1 Traiettorie di assetto di satelliti**

Si definisce traiettoria di assetto di un satellite l'evoluzione temporale delle variabili di orientamento. Tali traiettorie sono determinate dalle esigenze della missione spaziale per cui il satellite è stato progettato; l'ampia varietà di missioni rende necessario comprendere criteri comuni coi quali si determina una traiettoria di assetto. In questo lavoro, si suppongono già note le caratteristiche tecniche del satellite e le esigenze della missione.

Affinché un satellite esegua correttamente una manovra di assetto sono necessari alcuni studi preliminari, riassumibili nel termine di pianificazione di traiettorie di assetto (p.t.a.). In primo luogo, si determina un insieme di vincoli che la traiettoria deve soddisfare. A titolo di esempio, tale insieme può comprendere vincoli quali le saturazioni degli attuatori o l'esigenza che il satellite assuma un particolare assetto al termine di una manovra. Definito l'insieme dei vincoli, si ricerca la traiettoria da attuare e i comandi agli attuatori, per mezzo di metodi matematici e numerici come quelli descritti in questo capitolo e nel capitolo [4.](#page-40-0) Infine, si esegue la manovra per mezzo del sistema di controllo d'assetto ACS (Attitude Control System), valutando come il satellite insegue l'orientamento desiderato. I problemi connessi al sistema ACS non sono oggetto di questa tesi.

Scopo della p.t.a. è quindi determinare le traiettorie delle variabili di assetto che soddisfino un particolare insieme dei vincoli. Nel caso di parametrizzazione tramite quaternioni, la p.t.a. consiste nel trovare una generica funzione nel tempo *f*(*t*) tale che il quaternione di assetto *q*(*t*) sia

$$
q(t) = f(t), \quad t \in [t_i, t_f]
$$
\n
$$
(3.1)
$$

e *q*(*t*) sia soluzione del sistema [\(2.44\)](#page-27-1), ovvero che la traiettoria sia teoricamente percorribile dal satellite (*t<sup>i</sup>* e *t<sup>f</sup>* sono rispettivamente l'istante di tempo iniziale e finale della traiettoria).

Definire direttamente questa funzione è complesso, perché il sistema di attuazione del satellite può non essere in grado di fornire le coppie richieste per inseguire qualsiasi traiettoria desiderata, come nel caso della classe di satelliti in esame.

#### <span id="page-29-0"></span>**3.2 Impostazione del problema di pianificazione**

Si assumano note le caratteristiche tecniche del satellite e le esigenze della missione. In modo schematico, i passi che compongono la pianificazione possono essere così espressi:

- Definizione dell'insieme dei vincoli: in linea generale, si possono distinguere vincoli di attuazione, vincoli temporali, vincoli su variabili cinematiche e dinamiche.
- Assegnamento di un profilo: è possibile assegnare un profilo di coppia o un profilo di orientamento per determinare una traiettoria che rispetti i vincoli imposti. Si parla di p.t.a. tramite *dinamica diretta* nel primo caso e di p.t.a. tramite *dinamica inversa* nel secondo.
- Ottimizzazione del profilo assegnato: il modello [\(2.44\)](#page-27-1) è un sistema di equazioni differenziali non lineari e non sempre è possibile determinare per via diretta o per via analitica un profilo (di coppia o di orientamento) associato ad una traiettoria che rispetti i vincoli imposti; si ricorre pertanto ad algoritmi di ottimizzazione.

La parte di ottimizzazione sarà discussa nel capitolo [4.](#page-40-0)

Prima di descrivere in dettaglio ciascun passo, si espone il problema più rilevante nel caso di p.t.a. di satelliti attuati tramite bobine magnetiche.

#### <span id="page-30-0"></span>**3.3 Asse di non controllabilità**

Il problema centrale nella p.t.a. di satelliti attuati tramite bobine magnetiche è chiarito nell'esempio seguente. Si supponga che un satellite percorra un'orbita circolare con inclinazione *i* = *im*. In virtù del modello di campo magnetico adottato in questa tesi, nel piano orbitale il campo magnetico *b* è rappresentabile come in Figura [3.1,](#page-31-2) dove la componente *b<sup>y</sup>* è nulla grazie alla particolare orbita scelta.

Si ipotizza come stato iniziale del satellite (rappresentato in posizione 1 in Figura [3.1\)](#page-31-2) che gli assi principali di inerzia *x*-*y*-*z* siano allineati parallelamente alle coordinate inerziali  $x_I - y_I - z_I$  e che le velocità angolari  $\omega$  siano nulle.

L'equazione [\(2.39\)](#page-25-2) mostra che le coppie generabili dagli attuatori sono ortogonali al vettore *b*; questo implica che, nell'esempio, le coppie generate all'istante iniziale sono orientabili esclusivamente nel piano *x<sup>I</sup>* -*y<sup>I</sup>* (ortogonale al foglio). Si deduce dalle equazioni del corpo rigido [\(2.32\)](#page-22-3) che una qualsiasi manovra che richieda all'istante iniziale una componente di coppia parallela a *z<sup>I</sup>* , come una rotazione attorno all'asse *z*, non può essere correttamente eseguita partendo dalla posizione 1. Tuttavia, la stessa manovra può essere

<span id="page-31-2"></span>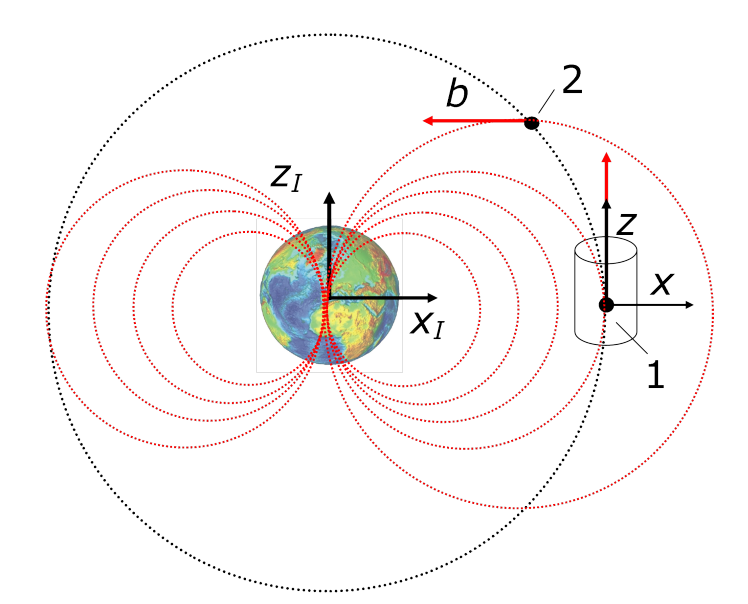

**Figura 3.1:** Orbita (tratteggiata in grigio) di un satellite attorno alla terra. In rosso sono disegnate le linee di forza del campo magnetico e la direzione del campo magnetico *b* nei punti 1 e 2 (direzione tangente alle linee di forza del campo).

iniziata correttamente nel punto 2 (ma non implica che la manovra completa sia attuabile partendo dal punto 2).

Le considerazioni appena viste valgono per qualsiasi orbita e sono indipendenti dal particolare tipo di attuatore magnetico; per non incorrere in questi problemi è necessario cambiare classe di attuatori, ad esempio utilizzando le ruote di reazione.

L'asse magnetico è quindi rappresentabile come un asse di non controllabilità, traducibile in un vincolo che la coppia deve soddisfare (vedi paragrafo [3.4.1\)](#page-32-0).

#### <span id="page-31-0"></span>**3.4 Definizione dei vincoli**

#### <span id="page-31-1"></span>**3.4.1 Vincoli di attuazione**

Le bobine magnetiche (MA) e le ruote di reazione (RW) con cui si equipaggiano la classe di satelliti considerata in questa tesi impongono vincoli complementari alla pianificazione di traiettorie.

#### **Bobine Magnetiche**

<span id="page-32-0"></span>Le MA generano una coppia sul satellite perpendicolare al campo magnetico terrestre (paragrafo [2.5.1\)](#page-25-1) e i momenti che esse generano sono inerziali. I principali vincoli che impongono alla pianificazione sono riassumibili come:

• una traiettoria a cui è associata una componente di coppia *τ* parallela al campo magnetico *b* non può essere inseguita correttamente; in termini analitici, si traduce che una traiettoria rispetti il vincolo

$$
\tau \cdot b = 0 \tag{3.2}
$$

affinché sia coerente con la dinamica del satellite.

• le saturazioni delle bobine magnetiche vincolano l'ampiezza dei momenti di dipolo magnetici, ovvero

$$
|M_{x,y,z}(t)| \le M_{\text{max}}.\tag{3.3}
$$

#### **Ruote di reazione**

Le RW modificano la distribuzione del momento angolare *h*sat all'interno del satellite, senza alterare il momento angolare inerziale dell'intero sistema. L'equazione [\(2.43\)](#page-27-2) mostra che, data una generica traiettoria, qualsiasi valore di  $\dot{h}_{\rm sat}$  deve essere compensato da  $\dot{h}_{\rm rw}$ affinché la dinamica del satellite sia coerente con la traiettoria.

Le RW permettono idealmente di generare un vettore *h*rw orientato a piacimento nello spazio cartesiano e, di conseguenza, di generare il vettore  $\dot{h}_{\rm rw}$ richiesto. Tuttavia, i limiti di coppia e di velocità angolare nei motori elettrici rendono non attuabili le traiettorie caratterizzate da elevate velocità o accelerazioni angolari.

Definita  $\tau_{rw} = J\dot{\omega}_{rw}$  la coppia erogata dai motori elettrici inseriti nelle RW, è possibile evidenziare due vincoli:

• nota la coppia massima  $\tilde{\tau}_{rw}$  fornita dal motore (riferita al carico, ovvero alle ruote, e supposta per semplicità indipendente dalla velocità di rotazione del rotore) è necessario che

$$
|\tau_{\text{rw},x,y,z}| \le \tilde{\tau}_{\text{rw}} \tag{3.4}
$$

• nota la massima velocità di rotazione del rotore  $\tilde{\omega}_{rw}$ , a sua volta riferita al carico, vale che

$$
|\omega_{\text{rw},x,y,z}| \le \tilde{\omega}_{\text{rw}}.\tag{3.5}
$$

#### <span id="page-33-0"></span>**3.4.2 Vincoli temporali**

I vincoli temporali nella p.t.a. sono associati principalmente ai vincoli puntuali, ovvero si richiede che al tempo *t*ˆ sia associato un particolare orientamento  $q^{\circ}(\hat{t})$ . Particolarmente importanti sono i vincoli sull'istante iniziale  $t_i$  e finale  $t_f$ , perché in un sistema tempo-variante come quello in esame la possibilità che una traiettoria sia attuabile può dipendere dalla scelta di *t<sup>i</sup>* e *t<sup>f</sup>* .

#### <span id="page-33-1"></span>**3.4.3 Vincoli cinematici e dinamici**

**Vincoli puntuali** Ogni traiettoria di assetto è definita a partire dai valori iniziali dei parametri di assetto (supposti noti) e dai valori finali che si desidera tali parametri assumano. In termini di quaternioni, ciò si traduce nel richiedere che l'insieme di curve che descrivono la traiettoria di assetto abbia come estremi i punti *q<sup>i</sup>* e *q<sup>f</sup>* , ovvero che

$$
q(t_i) = q_i \qquad q(t_f) = q_f. \tag{3.6}
$$

Analogamente, è comune richiedere che anche le velocità angolari finali abbiano determinati valori, supponendo assegnati i valori di velocità iniziali. Ciò si traduce nel richiedere che il profilo di velocità angolare *ω*(*t*) sia tale

$$
\omega(t_i) = \omega_i \qquad \omega(t_f) = \omega_f. \tag{3.7}
$$

Oltre ai punti estremi, si possono specificare vincoli su punti interni di una traiettoria. Sfruttando quanto appena detto, si scompone la traiettoria in sottocurve, dove dati *n* punti vincolati, si calcolano *n* − 1 traiettorie; la *k*-esima sottocurva avrà come estremi i punti vincolati *k* e *k* + 1, con  $k = 1, 2, \ldots, n - 1.$ 

**Quaternioni** La parametrizzazione d'assetto tramite quaternioni comporta che sia soddisfatto il già discusso vincolo  $q(t)^T q(t) = 1$ , con la precisazione che esso valga  $\forall t \in [t_i, t_f].$ 

**Velocità angolari massime** Esigenze di missione possono portare a specificare un vincolo sulle velocità angolari massime *ω*˜ lungo una traiettoria, ovvero

$$
|\omega_{x,y,z}(t)| \le \tilde{\omega}_{x,y,z} \qquad t \in [t_i, t_f]. \tag{3.8}
$$

Si ricorda che la velocità angolare *ω* di un satellite si intende qui come la velocità angolare assoluta, espressa in coordinate riferite alla terna di body.

**Accelerazioni angolari massime** L'accelerazione è un indicatore del modo in cui viene sollecitato meccanicamente il satellite e vari fattori quali la strumentazione a bordo o la struttura stessa del satellite possono portare a formulare il vincolo

$$
|\dot{\omega}_{x,y,z}(t)| \le \tilde{\omega}_{x,y,z} \qquad t \in [t_i, t_f]. \tag{3.9}
$$

#### <span id="page-34-0"></span>**3.5 Pianificazione tramite dinamica diretta**

Si parla di pianificazione tramite dinamica diretta quando, dato un generico sistema dinamico

<span id="page-34-1"></span>
$$
\dot{x}(t) = f(t, x(t), u(t)),
$$
\n(3.10)

dove *x*(*t*) è lo stato del sistema e *u*(*t*) gli ingressi del sistema, si sceglie l'istante iniziale *t<sup>i</sup>* e si assegna

$$
u(t) = u^{\circ}(t) \tag{3.11}
$$

tale che, a partire dalle condizioni iniziali  $x(t_i)$ , il sistema percorra la traiettoria desiderata  $x^{\circ}(t)$ , ovvero che  $x^{\circ}(t)$  sia soluzione del sistema [\(3.10\)](#page-34-1).

Si contestualizza ora questo approccio al modello [\(2.32\)](#page-22-3) del corpo rigido,

le cui equazioni sono riportate per comodità:

<span id="page-35-1"></span>
$$
\begin{pmatrix}\n\dot{q}_1 \\
\dot{q}_2 \\
\dot{q}_3 \\
\dot{q}_4 \\
I_x\dot{\omega}_x \\
I_y\dot{\omega}_y\n\end{pmatrix} = \begin{pmatrix}\n(\omega_z q_2 - \omega_y q_3 + \omega_x q_4)/2 \\
(-\omega_z q_1 + \omega_x q_3 + \omega_y q_4)/2 \\
(\omega_y q_1 - \omega_x q_2 + \omega_z q_4)/2 \\
(-\omega_x q_1 - \omega_y q_2 - \omega_z q_3)/2 \\
-\omega_y \omega_z (I_z - I_y) + \tau_x(t, q) \\
-I_z\dot{\omega}_z\n\end{pmatrix} .
$$
\n(3.12)

Gli ingressi al sistema  $u(t)$  coincidono con le coppie  $\tau(t)$ , generate dal sistema di attuatori, e si ricerca il vettore *τ* ◦ (*t*) che generi la traiettoria desiderata composta dalla coppia  $(q^\circ(t), \omega^\circ(t))$ , soluzione del sistema [\(3.12\)](#page-35-1).

In questa fase della pianificazione, si suppone che sia possibile determinare  $\tau^{\circ}(t)$  con le precedenti caratteristiche.

#### <span id="page-35-0"></span>**3.5.1 Equazioni cinematiche nella dinamica diretta**

Si analizzano ora le grandezze cinematiche che descrivono l'assetto, ricavate per mezzo della p.t.a. tramite dinamica diretta.

#### **Quaternioni**

Assegnando gli ingressi  $\tau(t)$ , l'andamento nel tempo dell'assetto  $q(t)$  si ricava per integrazione (numerica) del sistema [\(3.12\)](#page-35-1).

Il vincolo  $q(t)^T q(t) = 1$  è rispettato se vengono assegnati correttamente i valori iniziali *q*(*ti*) e se il solutore numerico è adeguato. Infatti, è possibile dimostrare che ognuna delle quattro equazioni del sistema [\(2.20\)](#page-19-1) è ottenibile per derivazione del vincolo precedente, nel quale si sostituiscono le tre equazioni rimanenti del sistema [\(2.20\)](#page-19-1).

#### **Velocità angolari**

Una volta integrato il sistema di equazioni [\(3.12\)](#page-35-1), il vettore *ω* risulta determinato in quanto variabile di stato. Nel caso particolare in cui le coppie *τ* non dipendano dall'assetto, il calcolo delle *ω* può essere effettuato
integrando esclusivamente le seguenti equazioni:

<span id="page-36-0"></span>
$$
\begin{pmatrix} I_x \dot{\omega}_x \\ I_y \dot{\omega}_y \\ I_z \dot{\omega}_z \end{pmatrix} = \begin{pmatrix} -\omega_y \omega_z (I_z - I_y) + \tau_x(t) \\ -\omega_x \omega_z (I_x - I_z) + \tau_y(t) \\ -\omega_x \omega_y (I_y - I_x) + \tau_z(t) \end{pmatrix},
$$
(3.13)

noti gli ingressi  $\tau_x$ ,  $\tau_y$ ,  $\tau_z$  e i valori iniziali di  $\omega(t_i)$ .

### **Accelerazioni angolari**

Nel caso di p.t.a. tramite dinamica diretta, è sufficiente sostituire nella equazione [\(3.13\)](#page-36-0) istante per istante i valori di *τ* e *ω* già calcolati ed ottenere *ω*˙ . Ciò vale anche nel caso *τ* dipenda dall'assetto, perché in questa ipotesi è necessario integrare per intero il sistema [\(2.32\)](#page-22-0) e pertanto si suppone già noto *q*.

## <span id="page-36-2"></span>**3.6 Pianificazione tramite dinamica inversa**

Si parla invece di pianificazione tramite dinamica inversa quando, dato il sistema [\(3.10\)](#page-34-0), si sceglie l'istante iniziale *t<sup>i</sup>* e si assegna la traiettoria desiderata  $x^{\circ}(t)$  tale che

<span id="page-36-1"></span>
$$
x(t) = x^{\circ}(t) \tag{3.14}
$$

e si calcolano gli andamenti degli ingressi *u*(*t*) a partire dagli andamenti noti di  $x(t)$  e  $\dot{x}(t)$  (quest'ultimo ottenuto per derivazione della [\(3.14\)](#page-36-1)).

Contestualizzando questa logica al modello [\(3.12\)](#page-35-0), in modo analogo a quanto fatto per la dinamica diretta, questo approccio equivale ad assegnare tutte le variabili in gioco ad eccezione delle coppie *τ* . Si mostra nel seguito che è sufficiente assegnare correttamente le variabili di assetto *q*(*t*) affinché tutte le rimanenti variabili cinematiche siano determinate.

Anche in questo caso si suppone per il momento che sia possibile determinare  $q^{\circ}(t)$  tale che il vettore  $\tau$  esista e che sia calcolabile per mezzo del sistema [\(3.12\)](#page-35-0).

### **3.6.1 Equazioni cinematiche in dinamica inversa**

#### **Quaternioni**

Per definire una traiettoria direttamente in termini di quaternioni è sufficiente associare a *q*1, *q*2, *q*<sup>3</sup> una funzione che ne descriva l'andamento nel tempo, ovvero

$$
\begin{bmatrix} q_1(t) \\ q_2(t) \\ q_3(t) \end{bmatrix} = \begin{bmatrix} f_1(t) \\ f_2(t) \\ f_3(t) \end{bmatrix}
$$
\n(3.15)

nel rispetto del vincolo

<span id="page-37-0"></span>
$$
q(t)^T q(t) = 1, \forall t. \tag{3.16}
$$

Condizione necessaria perché l'equazione [\(3.16\)](#page-37-0) sia rispettata è che  $f_i(t) \in$ [−1*,* 1], per *i* = 1*,* 2*,* 3*,* ∀*t*. Il valore istante per istante di *q*<sup>4</sup> si ricava sempre dal precedente vincolo attraverso

$$
q_4(t) = \sqrt{1 - q_1^2(t) - q_2^2(t) - q_3^2(t)}.
$$
\n(3.17)

### **Velocità angolari**

<span id="page-37-2"></span>Avendo a disposizione l'andamento dell'assetto *q* nel tempo, è possibile ottenere la sua derivata *q*˙(*t*) numericamente o simbolicamente in funzione di *q*. Noti  $q(t)$  e  $\dot{q}(t)$ , il calcolo di  $\omega$  si basa sulla equazione [\(2.20\)](#page-19-0) (nuovamente riportata per praticità):

<span id="page-37-1"></span>
$$
\begin{pmatrix}\n\dot{q}_1 \\
\dot{q}_2 \\
\dot{q}_3 \\
\dot{q}_4\n\end{pmatrix} = \begin{pmatrix}\n(\omega_z q_2 - \omega_y q_3 + \omega_x q_4)/2 \\
(-\omega_z q_1 + \omega_x q_3 + \omega_y q_4)/2 \\
(\omega_y q_1 - \omega_x q_2 + \omega_z q_4)/2 \\
(-\omega_x q_1 - \omega_y q_2 - \omega_z q_3)/2\n\end{pmatrix}.
$$
\n(3.18)

Attraverso la manipolazione simbolica ed eliminando un'equazione, si esplici-tano tre equazioni del sistema [\(3.18\)](#page-37-1) in funzione di  $\omega_x$ ,  $\omega_y$ ,  $\omega_z$ . La scelta di quale equazione eliminare è dinamica: supponendo di eliminare la quarta, il manipolatore simbolico esplicita  $\omega_x$ ,  $\omega_y$ ,  $\omega_z$  in funzione di  $q_1$ ,  $q_2$ ,  $q_3$ ,  $q_4$ e di  $\dot{q}_1$ ,  $\dot{q}_2$ ,  $\dot{q}_3$ ; fra queste variabili, solamente  $q_4$  compare al denominatore della funzione esplicita complessiva. L'associazione fra equazione eliminata e variabile al denominatore vale per tutte e quattro le equazioni; pertanto, per

non incorrere in divisioni con denominatore nullo, è necessario selezionare dinamicamente quale equazione eliminare.

#### **Accelerazioni angolari**

Nel caso di p.t.a tramite dinamica inversa, è possibile derivare numericamente o simbolicamente il vettore *ω*, in base a come, a sua volta, è stato determinato nei passaggi precedenti.

### **Coppie di attuazione**

Infine, a valle dei passaggi precedenti, si calcolano le coppie *τ* per mezzo del sistema [\(3.12\)](#page-35-0). Sempre in funzione del modo con cui si sono calcolate tutte le variabili cinematiche, il calcolo di *τ* può essere simbolico se la traiettoria *q*(*t*) è espressa in modo simbolico, numerico se *q*(*t*) è fornita in modo numerico. In quest'ultimo caso, si utilizza un solutore numerico per sistemi di equazioni algebriche non lineari.

### <span id="page-38-0"></span>**3.6.2 Scomposizione geometrica della coppia**

Un metodo per calcolare in dinamica inversa i momenti di dipolo *m* a partire dalle coppie *τ* è tramite la scomposizione geometrica della coppia.

Si consideri nuovamente l'equazione della coppia generata dagli attuatori magnetici  $\tau = m \times b_{\text{body}}(t, q)$ . Essa può essere riscritta in termini matriciali (in modo analogo a quanto già visto per l'equazione [\(2.12\)](#page-18-0)) come

$$
\tau_{\rm id} = \begin{pmatrix} 0 & b_z & -b_y \\ -b_z & 0 & b_x \\ b_y & -b_x & 0 \end{pmatrix} \begin{pmatrix} m_x \\ m_y \\ m_z \end{pmatrix} = S(b) \begin{pmatrix} m_x \\ m_y \\ m_z \end{pmatrix} \tag{3.19}
$$

dove *τ*id è la coppia ideale calcolata tramite dinamica inversa e *S*(*b*) è una matrice antisimmetrica con determinante nullo.

Per calcolare  $m$ , noto  $\tau_{\rm id}$  dalla dinamica inversa, sarebbe sufficiente invertire la matrice  $S(b)$ , ma ciò non è possibile  $(\det(S(b)) = 0)$ . Tuttavia, se al posto della matrice inversa  $S(b)^{-1}$  si usa la matrice trasposta  $S(b)^T$  per ricavare *m*, si ottiene un  $\tilde{m} \neq m$  che può essere scritto come

$$
\tilde{m} = \frac{1}{\|b\|^2} S(b)^T \tau_{\text{id}}.
$$
\n(3.20)

dove  $||b||^2$  è un fattore di normalizzazione utile per i passaggi successivi.

Per capire quanto  $\tilde{m}$  si discosti da  $m$ , si ricava la coppia applicata  $\tau_{\text{app}}$  a partire da *m*˜ come

$$
\tau_{\rm app} = S(b)\tilde{m} = \frac{1}{\|b\|^2} S(b)S(b)^T \tau_{\rm id}.
$$
\n(3.21)

Sfruttando la seguente relazione

$$
\frac{1}{\|b\|^2}S(b)S(b)^T = I_{3\times 3} - \frac{bb^T}{\|b\|^2}
$$
\n(3.22)

e indicando come direzione del campo magnetico  $\hat{b} = b/||b||$  si ottiene

<span id="page-39-0"></span>
$$
\tau_{\rm app} = (\tau_{\rm id} - \hat{b}(\hat{b}^T \tau_{\rm id})). \tag{3.23}
$$

Nell'equazione [\(3.23\)](#page-39-0), il termine  $\tau_{\perp} = \hat{b}(\hat{b}^{T}\tau_{\text{id}})$  è la proiezione della coppia ideale nella direzione del campo magnetico ed è la coppia che gli attuatori magnetici non sono in grado di generare. Nel caso in cui la coppia ideale non abbia componenti lungo il campo magnetico  $(\hat{b}^T \tau_{\text{id}} = 0)$ , la dinamica inversa è calcolata in modo esatto e la traiettoria è inseguibile.

### **RW affiancate agli MA**

Nel caso si affianchino agli attuatori magnetici le ruote di reazione, è possibile a livello teorico supplire all'intera coppia ideale *τ*id a partire dall'equazione [\(2.42\)](#page-27-0) e ponendo

<span id="page-39-1"></span>
$$
\tau_{\perp} = -\dot{h}_{\text{sat}}|_{\text{rel}} - \omega \times h_{\text{sat}}.\tag{3.24}
$$

Nel caso *τ*<sup>⊥</sup> porti in saturazione le RW, non è possibile inseguire correttamente la traiettoria  $q^{\circ}(t)$  ed è necessario anche in questo contesto ottimizzare la traiettoria di assetto (vedi capitolo [4\)](#page-40-0).

# <span id="page-40-0"></span>**Capitolo 4**

# **Formulazione dei problemi di ottimizzazione**

La pianificazione di traiettorie di assetto richiede di risolvere problemi di ottimizzazione affinché si possa determinare una traiettoria di assetto che sia coerente con la dinamica del sistema; a tal fine, si presenta in questo capitolo l'ottimizzazione parametrica, ossia il tipo di ottimizzazione utilizzata in questa tesi.

Nel primo paragrafo si definisce il problema di ottimizzazione e i principali termini che definiscono la cifra di merito del problema: gli errori di assetto e di velocità angolare. Sempre nel primo paragrafo, si affrontano separatamente i casi di ottimizzazione parametrica tramite dinamica diretta e tramite dinamica inversa, mostrando analogie e differenze fra i due approcci.

Nel secondo paragrafo si riporta il metodo di interpolazione spline, alla base della generazione di traiettorie necessarie agli algoritmi di ottimizzazione e si discute la logica di implementazione.

Infine, nel terzo paragrafo, si presentano i due algoritmi di ottimizzazione DFO (Derivative-Free Optimization) usati in questo lavoro di tesi, gli algoritmi Nelder-Mead e pattern-search.

# **4.1 Ottimizzazione parametrica**

L'ottimizzazione parametrica è una tipologia di ottimizzazione e, come tale, ha lo scopo di trovare il punto di ottimo di una funzione obbiettivo (o cifra di merito). E' prassi impostare i problemi di ottimizzazione come problemi di minimizzazione, dove, data la funzione obbiettivo *f*(*x*), si ricerca il punto  $x = x^*$  tale che min  $f(x) = f(x^*)$ .

Nel contesto della ottimizzazione parametrica, la funzione obbiettivo è esprimibile come

$$
J = f(p, g(p), z),\tag{4.1}
$$

dipendente in modo esplicito o implicito da un insieme di parametri *p* e funzione di un insieme di variabili (o parametri) *z*, indipendenti da *p*.

Si parla di ottimizzazione parametrica vincolata se l'insieme di parametri *p* è sottoposto a vincoli. La tipologia di vincoli applicati a *p* influenza la soluzione del problema di minimizzazione e i metodi per ricavarla; si distingue solitamente fra:

- insieme di definizione *p* ∈ P
- vincoli superiori ed inferiori  $p_{\text{LB}} \leq p \leq p_{\text{UB}}$
- $\bullet$  vincoli lineari di uguaglianza  $Ap = b$
- vincoli lineari di diseguaglianza *A*in*p* ≤ *b*in
- vincoli non lineari di uguaglianza  $c(p) = 0$
- vincoli non lineari di diseguaglianza  $c(p) \leq 0$ .

Nel caso di pianificazione di traiettorie di assetto, la definizione esatta della cifra di merito *J* e dei vincoli su *p* dipendono dal tipo di approccio adottato (dinamica diretta o inversa) e dai vincoli di pianificazione che si considerano.

Inoltre, ai fini di determinare la traiettoria ottima, non è opportuno esprimere alcuni dei vincoli di pianificazione nel formalismo appena espresso; il calcolo della soluzione del problema di ottimizzazione è più difficile per un problema vincolato rispetto al medesimo problema non vincolato. Può risultare più vantaggioso rilassare il vincolo di pianificazione e minimizzare l'errore fra il valore desiderato e il valore effettivo che la variabile vincolata assume (ad esempio nel caso siano assegnati assetto e velocità angolari finali).

<span id="page-42-0"></span>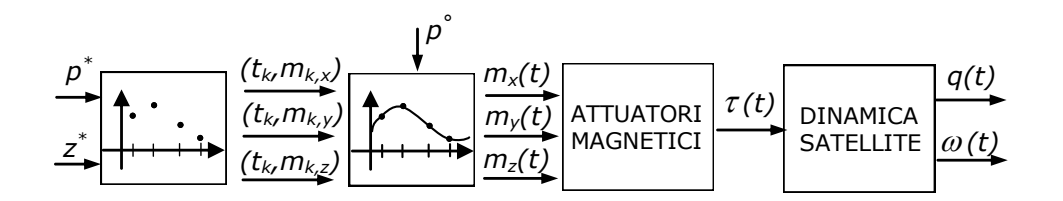

**Figura 4.1:** Legame fra parametri *p* e variabili di stato *q* e *ω* nell'ottimizzazione parametrica tramite dinamica diretta.

### **4.1.1 Errori di assetto e di velocità angolare**

L'errore d'assetto si può esprimere in termini di matrici di rotazione, parametrizzate tramite quaternioni, per mezzo della [\(2.9\)](#page-16-0) e definire

$$
A(q_{\rm T}) = A(q_{\rm E})A(q_{\rm S})\tag{4.2}
$$

dove il pedice T è associato all'orientamento finale (target) del satellite, S all'orientamento del satellite in un determinato istante di tempo ed E all'errore di orientamento fra l'assetto T e S. E' possibile esprimere l'assetto  $A(q_{\rm E})$  come

$$
A(q_{\rm E}) = A(q_{\rm T})A(q_{\rm S})^{-1} = A(q_{\rm T})A(q_{\rm S}^{-1})
$$
\n(4.3)

e, tramite l'equazione [\(2.10\)](#page-17-0), scrivere

$$
q_{\rm S}^{-1}q_{\rm T} = q_{\rm E} = \begin{bmatrix} q_{\rm T4} & q_{\rm T3} & -q_{\rm T2} & q_{\rm T1} \\ -q_{\rm T3} & q_{\rm T4} & q_{\rm T1} & q_{\rm T2} \\ q_{\rm T2} & -q_{\rm T1} & q_{\rm T4} & q_{\rm T3} \\ -q_{\rm T1} & -q_{\rm T2} & -q_{\rm T3} & q_{\rm T4} \end{bmatrix} \begin{bmatrix} -q_{\rm S1} \\ -q_{\rm S2} \\ -q_{\rm S3} \\ q_{\rm S4} \end{bmatrix} . \tag{4.4}
$$

Il quaterione *q*<sup>E</sup> rappresenta l'errore di assetto e le componenti vettoriali *q*E*,*1*,*2*,*<sup>3</sup> sono le componenti da minimizzare per rispettare i vincoli puntuali di pianificazione (la norma dell'intero quaternione  $q_E$  è sempre  $||q_E|| = 1$ ).

Per le velocità angolari il calcolo dell'errore è più agevole e si ottiene tramite la differenza componente per componente del vettore *ω*, ovvero

$$
\delta\omega_{E,k} = \omega_{\mathrm{T},k} - \omega_{\mathrm{S},k}, \quad k = 1, 2, 3. \tag{4.5}
$$

### <span id="page-43-0"></span>**4.1.2 Ottimizzazione parametrica tramite dinamica diretta**

La logica alla base dell'ottimizzazione parametrica tramite dinamica diretta è rappresentata in Figura [4.1.](#page-42-0) In essa si mostra il legame fra i parametri *p* e le variabili legate al problema di ottimizzazione nell'approccio di dinamica diretta. Partendo da un sottoinsieme *p* <sup>∗</sup> dei parametri di ottimizzazione e da eventuali altri parametri *z* ∗ (appartenenti a *z*), si definiscono tre griglie di punti, ciascuna identificata dalla coppia  $(t_{k,j}, m_{k,j})$ , con  $j = x, y, z$  (ad esempio, i parametri *p* <sup>∗</sup> possono coincidere con le ordinate *m<sup>k</sup>* e *z* ∗ con le ascisse  $t_k$ ). Le coppie di valori  $(t_k, m_k)$  così ottenute, insieme ad altre informazioni contenute nei parametri *p* ◦ o *z* ◦ , sono gli input del metodo di interpolazione; *p* ◦ o *z* ◦ sono, ad esempio, i valori delle derivate nei punti iniziali e finali.

L'output del metodo di interpolazione, ovvero le traiettorie dei momenti di dipolo  $m_{x,y,z}(t)$ , determinano la coppia di attuazione  $\tau(t)$  per mezzo degli attuatori magnetici. Nota la coppia  $\tau(t)$ , si integra numericamente il modello dinamico del satellite e si ottengono le traiettorie delle variabili di stato *q*(*t*) e  $\omega(t)$ .

Si mostra ora come i vincoli di pianificazione definiscano il problema di ottimizzazione.

### **Vincoli di attuazione**

In dinamica diretta, si considerano come vincoli di attuazione solo quelli originati attraverso l'uso esclusivo degli attuatori magnetici; l'uso delle ruote di reazione in dinamica diretta non è particolarmente rilevante ai fini di questa tesi.

I vincoli di saturazione sono esprimibili in due modi: il primo è attraverso l'uso di funzioni di saturazione nel calcolo della coppia; il secondo è tramite l'assegnamento di un limite superiore ed inferiore alle ordinate *m<sup>k</sup>* attraverso bound sui parametri *p* ∗ , ovvero imponendo

$$
p^* \in [m_{min}, m_{max}]. \tag{4.6}
$$

Il vincolo di ortogonalità della coppia rispetto al campo magnetico è già rispettato nell'uso esclusivo degli attuatori magnetici in dinamica diretta.

### **Vincoli temporali**

I vincoli temporali sui tempi iniziali e finali sono, come già detto, legati ai vincoli puntuali e, utilizzando metodi numerici per l'ottimizzazione, i vincoli temporali iniziali e finali coincidono con i tempi assegnati all'integrazione numerica del sistema [\(2.44\)](#page-27-1).

Nel caso in cui si voglia minimizzare il tempo complessivo della traiettoria, il tempo finale diventa una variabile all'interno della cifra di merito; tuttavia, proprio perché i tempi iniziali e finali sono fissati a priori è necessario trasformare il modello del corpo rigido, così come descritto in [\[6\]](#page-82-0). La trasformazione consiste nel fissare un intervallo nominale [0*, T<sup>f</sup>* ] e assegnare un fattore di scala, variabile dall'algoritmo di ottimizzazione, per la scalatura della dinamica del sistema e, di conseguenza, dell'intervallo di tempo nominale.

Dato un sistema dinamico

<span id="page-44-0"></span>
$$
(\dot{x}) = h(t, x, u) \tag{4.7}
$$

la trasformazione consiste nell'aggiungere due stati *xn*+1 e *xn*+2 in modo che il sistema [\(4.7\)](#page-44-0) diventi

$$
\begin{pmatrix} \dot{x}(t) \\ \dot{x}_{n+1} \\ \dot{x}_{n+2} \end{pmatrix} = \begin{pmatrix} x_{n+2}h(x_{n+1}, x, u) \\ x_{n+2} \\ 0 \end{pmatrix}, \quad t \in [0, T_f]
$$
(4.8)

dove  $x_{n+2}$  è il fattore di scala,  $t$  è lo pseudo-tempo,  $x_{n+1} = t * x_{n+2}$  è il tempo reale,  $T_f$  è numero reale positivo, fissato arbitrariamente.

Applicando la trasformazione al modello del corpo rigido, si ottiene

<span id="page-44-1"></span>
$$
\begin{pmatrix}\n\dot{q}_{1} \\
\dot{q}_{2} \\
\dot{q}_{3} \\
\dot{q}_{4} \\
I_{x}\dot{\omega}_{x} \\
I_{y}\dot{\omega}_{y} \\
I_{z}\dot{\omega}_{z} \\
\dot{x}_{3}\n\end{pmatrix} = \begin{pmatrix}\nx_{9}(\omega_{z}q_{2} - \omega_{y}q_{3} + \omega_{x}q_{4})/2 \\
x_{9}(-\omega_{z}q_{1} + \omega_{x}q_{3} + \omega_{y}q_{4})/2 \\
x_{9}(\omega_{y}q_{1} - \omega_{x}q_{2} + \omega_{z}q_{4})/2 \\
x_{9}(-\omega_{x}q_{1} - \omega_{y}q_{2} - \omega_{z}q_{3})/2 \\
x_{9}(-\omega_{y}\omega_{z}(I_{z} - I_{y}) + \tau_{x}(t, q)) \\
x_{9}(-\omega_{x}\omega_{z}(I_{x} - I_{z}) + \tau_{y}(t, q)) \\
x_{9}(-\omega_{x}\omega_{y}(I_{y} - I_{x}) + \tau_{z}(t, q)) \\
\dot{x}_{9}\n\end{pmatrix}
$$
\n(4.9)

e la componente *J<sup>T</sup>* nella cifra di merito complessiva *J* è

$$
J_T = x_9 T_f. \tag{4.10}
$$

### **Vincoli puntuali**

Se si suppongono assegnati i valori  $q(0)$  e  $\omega(0)$ , i vincoli puntuali in dinamica diretta si riducono a vincoli di pianificazione sugli stati finali, esprimibili in termini di minimizzazione degli errori di assetto e di velocità angolari finali. Definendo  $q_{E,1,2,3} = \delta q$ , la cifra di merito corrispondente diventa

<span id="page-45-1"></span>
$$
J_{q,\omega} = c_q(\delta q^T \delta q) + c_\omega(\delta \omega^T \delta \omega)
$$
\n(4.11)

dove *c<sup>q</sup>* e *c<sup>ω</sup>* sono pesi da attribuire rispettivamente agli errori di assetto e di velocità angolare.

### <span id="page-45-2"></span>**4.1.3 Ottimizzazione parametrica in dinamica inversa**

<span id="page-45-0"></span>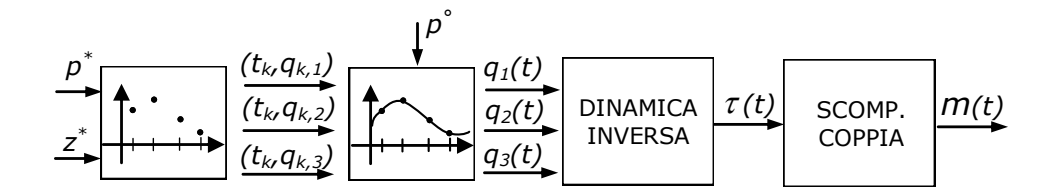

**Figura 4.2:** Legame fra parametri *p* e momenti di dipolo *m* nell'ottimizzazione parametrica tramite dinamica diretta.

La logica alla base dell'ottimizzazione parametrica tramite dinamica inversa è rappresentata in Figura [4.2](#page-45-0) ed ha analogie con quanto visto per la dinamica diretta. Si evidenziano ora le dipendenze fra i parametri di ottimizzazione *p* e il vettore dei momenti *m*.

Dai parametri *p* ∗ e *z* ∗ si creano tre griglie di punti, ciascuno identificato dalla coppia  $(t_{k,j}, q_{k,j})$ , con  $j = 1, 2, 3$ . L'interpolazione dei punti  $(t_k, q_k)$ genera le traiettorie di assetto  $q_{1,2,3}(t)$ . Note le traiettorie  $q_{1,2,3}(t)$ , è possibile calcolare le coppie  $\tau$  così come descritto nel paragrafo [3.6](#page-36-2) e, successivamente, i momenti di dipolo *m* attraverso il metodo della scomposizione della coppia (paragrafo [3.6.2\)](#page-38-0).

Se, a partire dai momenti di dipolo *m* si calcola la dinamica diretta, come visto nel paragrafo [4.1.2,](#page-43-0) è possibile adottare cifre di merito analoghe alle [\(4.11\)](#page-45-1) per esprimere le varie tipologie di vincolo.

### **Vincoli di attuazione**

I vincoli di saturazione in dinamica inversa si ottengono a valle della scomposizione della coppia, attraverso una funzione di saturazione avente in ingresso i valori di *m* e in uscita i valori *m*<sup>∗</sup> tali che

$$
m^* \in [m_{min}, m_{max}]. \tag{4.12}
$$

### **Vincoli temporali**

Per quanto concerne i vincoli temporali, valgono le stesse considerazioni esposte per la dinamica diretta.

### **Vincoli puntuali**

In presenza di vincoli di pianificazione su posizioni e velocità finali, sarebbe sufficiente generare una traiettoria in cui  $q_{1,2,3}(t_f) = q_{f,1,2,3}$  e  $\omega_{x,y,z}(t_f) =$ *ωf,x,y,z* e calcolare

<span id="page-46-0"></span>
$$
\min J = \int_0^{T_f} \tau_\perp^2(t) dt.
$$
\n(4.13)

La minimizzazione della cifra di merito [\(4.13\)](#page-46-0) è strettamente connessa alla curvatura della traiettoria di ingresso *q*1*,*2*,*3(*t*) e alla saturazione degli attuatori. Come mostrato nel capitolo [6](#page-66-0) , questa impostazione di ottimizzazione non fornisce risultati adeguati; pertanto si ricorre anche in questo caso alla cifra di merito [\(4.11\)](#page-45-1).

### <span id="page-46-1"></span>**4.2 Interpolazione tramite spline**

Si descrive ora il metodo utilizzato in questa tesi per la fase di interpolazione descritta in precedenza, così come riportato in [\[7\]](#page-82-1). L'interpolazione spline si ottiene mediante interpolanti cubiche. Dati *n* punti, sono necessarie *n* − 1 cubiche per definire una traiettoria e i coefficienti di ciascuna cubica sono le incognite da determinare per ricavare la curva interpolante. L'interpolazione spline si ottiene imponendo la continuità della curva *y*, della derivata prima

e della derivata seconda in due tratti contigui e non si assegnano specifici valori delle derivate nei punti intermedi.

I polinomi utilizzati sono rappresentabili nella forma:

$$
p(t) = a_0 + a_1t + a_2t^2 + a_3t^3;
$$
\n(4.14)

ciascuno dei quali ha quattro coefficienti; il numero totale di coefficienti per ricavare la curva interpolante è quindi 4(*n* − 1). Si valuta ora il numero dei vincoli che impongono le condizioni di continuità:

- 2(*n* − 1) condizioni di passaggio per punti (ogni cubica deve interpolare i punti alle sue estremità);
- *n* − 2 condizioni sulla continuità delle velocità nei punti intermedi;
- *n* − 2 condizioni sulla continuità delle accelerazioni nei punti intermedi.

Si hanno quindi  $4(n-1) - 2(n-1) - 2(n-1) = 2$  gradi di libertà residui.

Il modo più sensato di assegnare i gradi di libertà residui in questo contesto è porre condizioni iniziali e finali sulla derivata prima della funzione interpolante, poiché ad esse sono associate le velocità angolari iniziali e finali del satellite.

In termini analitici, nella interpolazione spline si vuole determinare una funzione *y* tale

$$
y(t) = \{y_k(t), t \in [t_k, t_{k+1}], \quad k = 1, \dots, n-1\}
$$
 (4.15)

e

$$
y_k(\tau) = a_{k0} + a_{k1}\tau + a_{k2}\tau^2 + a_{k3}\tau^3, \quad \tau \in [0, T_k]
$$
  

$$
(\tau = t - t_k, \quad T_k = t_{k+1} - t_k)
$$
 (4.16)

con le seguenti condizioni:

$$
y_k(0) = q_k, \quad y_k(T_k) = y_{k+1} \tag{4.17a}
$$

$$
\dot{y}_k(T_k) = \dot{y}_{k+1}(0) = v_{k+1} \tag{4.17b}
$$

$$
\ddot{y}_k(T_k) = \ddot{y}_{k+1}(0) \tag{4.17c}
$$

$$
\dot{y}_1(0) = v_1, \quad \dot{y}_{n-1}(T_{n-1}) = v_n \tag{4.17d}
$$

 $(k = 1, ... n - 1)$ 

dove le quantità  $v_k$ , per  $k = 2, \ldots, n-1$  non sono specificate. Il problema consiste nel ricavare i coefficienti *aki*.

Si assumano inizialmente note le derivate prime *v<sup>k</sup>* nei punti intermedi  $(k = 2, \ldots, n - 1)$ . In tal modo, per ogni polinomio cubico si hanno quattro condizioni al contorno su *y* e sulla derivata prima, che determinano il seguente sistema:  $\overline{\phantom{a}}$ 

<span id="page-48-0"></span>
$$
\begin{cases}\ny_k(0) = a_{k0} = y_k \\
\dot{y}_k(0) = a_{k1} = v_k \\
y_k(T_k) = a_{k0} + a_{k1}T_k + a_{k2}T_k^2 + a_{k3}T_k^3 = y_{k+1} \\
\dot{y}_k(T_k) = a_{k1} + 2a_{k2}T_k + 3a_{k3}T_k^2 = v_{k+1}.\n\end{cases} \tag{4.18}
$$

Se si esplicita il sistema [\(4.18\)](#page-48-0) rispetto ai quattro parametri *ak*, si ottiene una funzione di  $(y_k, y_{k+1}, v_k, v_{k+1})$ , dove le  $v_k, v_{k+1}$  non sono note, ad eccezione di *v*1*, vn*. Imponendo la continuità di accelerazione nei punti intermedi e svolgendo alcuni passaggi algebrici, si può ottenere il vettore delle derivate prime  $v = [v_2, \ldots, v_{n-1}]$  nella forma di sistema lineare come

<span id="page-48-1"></span>
$$
Av = c \tag{4.19}
$$

*.*

dove

$$
A = \begin{bmatrix} 2(T_1 + T_2) & T_1 \\ T_3 & 2(T_2 + T_3) & T_2 \\ \vdots & \vdots & \ddots \\ T_{n-2} & 2(T_{n-2} + T_{n-2}) & T_{n-3} \\ T_{n-1} & 2(T_{n-2} + T_{n-1}) \end{bmatrix}
$$

e

$$
c = \begin{bmatrix} \frac{3}{T_1 T_2} \Big[ T_1^2 (y_3 - y_2) + T_2^2 (y_2 - y_1) \Big] - T_2 v_1 \\ \frac{3}{T_2 T_3} \Big[ T_2^2 (y_4 - y_3) + T_3^2 (y_3 - y_2) \Big] \\ \vdots \\ \frac{3}{T_{n-3} T_{n-2}} \Big[ T_{n-3}^2 (y_{n-1} - y_{n-2}) + T_{n-2}^2 (y_{n-2} - y_{n-3}) \Big] \\ \frac{3}{T_{n-2} T_{n-1}} \Big[ T_{n-2}^2 (y_n - y_{n-1}) + T_{n-1}^2 (y_{n-1} - y_{n-2}) \Big] - T_{n-2} v_n \Big] \end{bmatrix}
$$

La matrice *A* ha una struttura tridiagonale e risulta sempre invertibile per

 $T_k$  > 0. Pertanto, il vettore delle velocità è ricavabile tramite

<span id="page-49-0"></span>
$$
v = A^{-1}c,\t\t(4.20)
$$

che risolve il problema di interpolazione.

L'implementazione in un algoritmo dell'interpolazione spline si ottiene procedendo in ordine opposto a quanto appena visto. Si ricava il vettore *c* a partire dai parametri noti, si calcola *v* per mezzo della [\(4.20\)](#page-49-0) e si sostituiscono i valori trovati all'interno del sistema [\(4.18\)](#page-48-0) per ricavare i coefficienti *ak*. Noti i coefficienti, la traiettoria finale è ottenibile come somma di *n* − 1 equazioni cubiche, ciascuna attiva in intervalli di tempo differenti.

## **4.3 Metodi numerici DFO**

Gli algoritmi di ottimizzazione più comuni sono basati sul calcolo di derivate prime e seconde della funzione obbiettivo *f*(*x*) rispetto ad *x*; in questo contesto le cifre di merito presentate sono sempre ottenute a partire dall'integrazione numerica del modello dinamico del satellite. Di conseguenza, le derivate analitiche non sono disponibili e si può ricorrere alle differenze finite per calcolare le derivate, il cui calcolo diventa dispendioso all'aumentare del numero dei parametri di ottimizzazione.

In questo lavoro di tesi si è voluto esplorare l'ottimizzazione per mezzo di metodi che non richiedono il calcolo delle derivate. Tali metodi, noti come DFO (Derivative-free optimization) differiscono fra loro nel modo in cui le valutazioni delle funzioni obbiettivo concorrono a determinare il passo successivo. Si sono utilizzati due classi di metodo: l'algoritmo Nelder-Mead e l'algoritmo pattern-search. Gli algoritmi presentati sono riportati da [\[8\]](#page-82-2)

### **4.3.1 Algoritmo Nelder-Mead**

Il metodo di Nelder-Mead è un metodo simplex-reflection, ovvero è basato su di un algoritmo in cui, ad ogni passo, si tiene traccia di  $n+1$  punti in  $\mathbb{R}^n$ , il cui inviluppo convesso forma un simplesso. Dato un simplesso *S* con vertici  $z_1, z_2, \ldots, z_{n+1}$ , si può definire una matrice associata  $V(S)$  considerando gli *n* spigoli lungo *V*, partendo da uno dei suoi vertici (ad esempio  $z_1$ ); si ottiene

$$
V(S) = [z_2 - z_1, z_3 - z_1, \dots, z_{n+1} - z_1].
$$
\n(4.21)

**Algorithm 1** One step of Nelder-Mead Simplex

Compute the reflection point  $\bar{x}$ (−1) and evaluate  $f_{-1} = f(\bar{x}(-1));$ if *f*(*x*<sub>1</sub>) ≤ *f*<sub>−1</sub> < *f*(*x*<sub>*n*</sub>) (\* reflected point is neither best nor worst in the new simplex  $*)$ replace  $x_{n+1}$  by  $\bar{x}(-1)$  and go to next iteration; else if  $f_{-1} < f(x_1)$ (\* reflected point is better than the current best; try to go farther along this direction \*) Compute the expansion point  $\bar{x}$ (−2) and evaluate  $f_{-2} = f(\bar{x}(-2))$ ; if *f*−<sup>2</sup> *< f*−<sup>1</sup> replace  $x_{n+1}$  by  $x_{-2}$  and go to next iteration; else replace  $x_{n+1}$  by  $x_{-1}$  and go to next iteration; else if  $f_{-1}$  ≥  $f(x_n)$ (\* reflected point is still worse than  $x_n$ ; contract \*) if *f*(*x<sub>n</sub>*) ≤ *f*<sub>−1</sub> < *f*(*x<sub>n+1</sub>*) (\* try to perform outside contraction \*) evaluate  $f_{-1/2} = \bar{x}(-1/2);$ if *f*−1*/*<sup>2</sup> ≤ *f*−<sup>1</sup> replace  $x_{n+1}$  by  $x_{-1/2}$  and go to next iteration; else (\* try to perform inside contraction \*) evaluate  $f_{1/2} = \bar{x}(1/2);$ if  $f_{1/2} < f_{n+1}$ replace  $x_{n+1}$  by  $x_{1/2}$  and go to next iteration; (\*neither outside nor inside contraction was acceptable; shrink the simplex toward  $x_1^*$ replace  $x_i \leftarrow (1/2)(x_1 + x_i)$  for  $i = 2, 3, ..., n + 1$ ;

Il simplesso è detto *non degenere* o *non singolare* se *V* è una matrice non singolare. Ad esempio, un simplesso in  $\mathbb{R}^3$  è non degenere se i suoi quattro vertici non sono complanari. In una singola iterazione dell'algoritmo di Nelder-Mead, si cerca di rimuovere il vertice  $z_{\text{worst}}$  associato al più basso valore della funzione obiettivo *f* e rimpiazzare tale vertice con un altro punto, associato ad un valore più alto di *f*. Il nuovo punto è ottenuto tramite riflessione, espansione e contrazione del simplesso lungo la linea congiungente *z*worst con il centroide di tutti i rimanenti vertici. Se non si trova il punto cercato, si selezionano il vertice associato al più basso valore di *f* e si contrae il simplesso muovendo tutti i rimanenti vertici verso questo punto.

L'Algoritmo [1](#page-0-0) illustra un singolo passo del metodo in esame. Si denotano gli  $n + 1$  vertici del simplesso corrente come  $x_1, x_2, \ldots, x_{n+1}$ , ordinati in modo che

$$
f(x_1) \le f(x_2) \le f(x_2) \le \dots \le f(x_{n+1}).\tag{4.22}
$$

Il centroide dei punti *n* associati ai più alti valori di *f* è definito come:

$$
\bar{x} = \sum_{i=1}^{n} x_i.
$$
\n(4.23)

I punti appartenenti alla linea congiunte  $\bar{x}$  e il "peggior" vertice  $x_{n+1}$  sono definiti come

$$
\bar{x}(t) = \bar{x} + t(x_{n+1} - \bar{x}).\tag{4.24}
$$

Benché vi sia un numero limitato di studi teorici legati alla convergenza di questo metodo, le prestazioni pratiche sono spesso ragionevoli. Si osserva che il valore medio della funzione *f*(*x*), ovvero

$$
\frac{1}{n+1} \sum_{i=1}^{n+1} f(x_i)
$$
\n(4.25)

diminuisce ad ogni passo, a meno che il passo corrente non corrisponda al passo di contrazione finale del simplesso.

In questa tesi, l'algoritmo Nelder-Mead è utilizzato per l'ottimizzazione non vincolata.

### **4.3.2 Algoritmo pattern-search**

Si considerano metodi *pattern-search* quei metodi numerici che scelgono un certo insieme di direzioni di ricerca ad ogni iterazione e valutano *f* ad una data lunghezza di passo, lungo ciascuna di queste direzioni. I punti candidati per definire ogni direzione formano un *frame* (o *stencil*), attorno all'iterazione corrente. Se si trova un punto *x<sup>k</sup>* associato ad un valore significativamente più basso della funzione obiettivo *f*, si passa ad una nuova iterazione, in cui *x<sup>k</sup>* diventa il riferimento su cui traslare il centro del frame. Inoltre, a prescindere dalla operazione di traslazione, il frame può essere alterato (contratto, *shrink* o espanso, *grow*) e il processo ripetuto.

Per definire i metodi pattern-search, è opportuno introdurre le seguenti notazioni. Per l'iterazione corrente  $x_k$ , si definisce  $\mathcal{D}_k$  l'insieme delle possibili direzioni di ricerca e *γ<sup>k</sup>* è il parametro della linea di ricerca. Il frame è costituito dai punti  $x_k + \gamma_k p_k$ , per  $\forall p_k \in \mathcal{D}_k$ . Quando uno dei punti contenuto nel frame porta ad una diminuzione significativa di *f*, si assegna il punto trovato come  $x_{k+1}$  e si aumenta il parametro  $\gamma_k$ , al fine di espandere il frame all'iterazione successiva. Se nessuno dei punti contenuti nel frame ha significativamente ridotto  $f_k$ , si riduce  $\gamma_k$  (contraendo il frame) e si assegna  $x_{k+1} = x_k$ , ripetendo l'iterazione. In entrambi i casi, si può modificare l'insieme *D<sup>k</sup>* prima dell'iterazione successiva, con opportuni limiti. L'Algoritmo [2](#page-0-0) mostra in pseudocodice quanto descritto.

La scelta dell'insieme delle direzioni di ricerca  $\mathcal{D}_k$  è cruciale sia in termini di risultati pratici sia in termini di risultati teorici che possono essere provati.

Un insieme di ricerca che può ritenersi soddisfacente rispetto ad alcune condizioni (vedi sempre [\[8\]](#page-82-2)) è

$$
\{e_1, e_2, \dots, e_n, -e_1, -e_2, \dots, -e_n\}.
$$
\n(4.26)

dove *e<sup>i</sup>* è l'*i*-esimo vettore unità nello spazio dei parametri. In questa tesi, l'algoritmo pattern-search è utilizzato per l'ottimizzazione vincolata, in cui i vincoli sono esprimibili in forma lineare o come bound sui parametri.

## **Algorithm 2** Pattern-search

Given convergence tolerance  $\gamma_{\text{tol}}$ , contraction parameter  $\theta_{\text{max}}$ , sufficient decrease function  $\rho : [0, \infty) \to \mathbb{R}$  with  $\rho(t)$  and increasing function of *t* and  $\rho(t)/t \to 0$  as  $t \downarrow$ ; Choose intial point  $x_0$ , initial step length  $\gamma_0 > \gamma_{\text{tol}}$ , initial direction set  $\mathcal{D}_0$ ; for  $k=1,2,...$ if *γ*<sup>0</sup> ≤ *γ*tol stop; if  $f(x_k + \gamma_k p_k) < f(x_k) - \rho(\gamma_k)$  for some  $p_k \in \mathcal{D}_k$ Set  $x_{k+1} \leftarrow x_k + \gamma_k p_k$  for some such  $p_k$ ; Set  $\gamma_{k+1} \leftarrow \phi_k \gamma_k$  for some  $\phi_k \geq 1$ ; (\* increase step length \*) else Set  $x_{k+1} \leftarrow x_k$ ; Set  $\gamma_{k+1} \leftarrow \theta_k \gamma_k$ , where  $0 < \theta_k \leq \theta_{\text{max}} < 1$ ; end $(if)$ end(for )

# **Capitolo 5**

# **Modellistica object-oriented per la pianificazione di traiettorie**

In questo capitolo si descrive lo sviluppo di una modellistica objectoriented per realizzare un approccio acausale nella pianificazione delle traiettorie.

Nel primo paragrafo si descrive la connessione fra sistemi DAE e il problema della dinamica inversa. Nel secondo paragrafo si illustra la struttura della libreria *TrajectoryPlanning* ed i modelli implementati in essa, sviluppati tramite il linguaggio Modelica. Per mezzo di tali modelli, descritti nel terzo paragrafo, è possibile implementare l'approccio tramite dinamica diretta ed inversa e, grazie a Dymola, tradurli in codice C, compilato nel software Dymosim. Il funzionamento di Dymosim è descritto nel quarto paragrafo.

Il quinto paragrafo tratta della logica complessiva del ciclo di ottimizzazione, valida a prescindere dal particolare approccio adottato. Tale logica è implementata in MATLAB e l'ultimo paragrafo descrive l'insieme di script e di funzioni implementate per la pianificazione di traiettorie.

# **5.1 Approccio acausale nella pianificazione di traiettorie**

Nel paragrafo [3.6,](#page-36-2) si è illustrato come la pianificazione di traiettorie tramite dinamica inversa richieda, al fine di determinare le coppie *τ* , il calcolo delle derivate di *q*(*t*) e della soluzione di equazioni non lineari. Impostare il problema di dinamica inversa in questo modo implica seguire un approccio causale, effettuando una sequenza di operazioni per esprimere un set di variabili in funzione di un differente insieme di variabili (in questo caso, *τ* in funzione di *q*).

Una classe più ampia di modelli matematici che meglio formalizza il problema della dinamica inversa è la classe dei sistemi DAE (Differential Algebric Equations), composta sia da equazioni algebriche che differenziali, rappresentabile nella forma

$$
F(t, x(t), \dot{x}(t)) = 0.
$$
\n(5.1)

Questa classe di modelli permette di seguire un approccio dichiarativo (acausale) per descrivere un sistema, dove il legame fra le variabili è espressione di principi fisici e non di legame ingresso-uscita, tipico dei modelli causali.

Applicando questo approccio al modello del corpo rigido, il problema della dinamica inversa può essere formulato come un unico modello dove

$$
\begin{pmatrix} \dot{q} - \frac{1}{2}\Omega q \\ I\dot{\omega} + \omega \times I\omega - \tau \\ q_{1,2,3}(t) - f(t) \end{pmatrix} = \begin{pmatrix} 0 \\ 0 \\ 0 \end{pmatrix}.
$$
 (5.2)

A fronte di evidenti vantaggi nella formulazione del problema, la soluzione di un modello DAE può richiedere una manipolazione simbolica del sistema, come quella descritta per il caso di dinamica inversa. Tuttavia, un solutore di sistemi DAE deve poter manipolare autonomamente le equazioni; si rende quindi necessario che il sistema sia descritto in un linguaggio che supporti la manipolazione simbolica e la connessione di sistemi. A tal fine, l'uso del linguaggio di Modelica risulta ideale per sviluppare una modellistica della dinamica di assetto.

### **5.1.1 Linguaggio Modelica**

Modelica è un linguaggio di programmazione sviluppato per la modellistica di sistemi fisici da Modelica Association (vedi [\[9\]](#page-82-3)). E' un linguaggio orientato agli oggetti, basato su equazioni; i modelli matematici che rappresentano i sistemi fisici sono implementati con approccio acausale e dichiarativo e le connessioni fra modelli generano equazioni.

In Modelica il costrutto base è la classe (*class*) ed esiste il seguente gruppo di classi standard ristrette:

- *model*, utilizzata per creare componenti per modelli acausali;
- *block*, utilizzata per creare componenti per modelli causali;
- *connector*, utilizzata per creare componenti di interfaccia fra i modelli;
- *type*, utilizzata per creare nuovi tipi di dato;
- *record*, utilizzata per definire un insieme di parametri;
- *function*, utilizzata per definire funzioni (classe speciale).

Il costrutto *class* è composto da più sezioni e, oltre alla sezione di dichiarazione delle variabili (e parametri) usati nel codice, vi sono la sezione *algorithm* e la sezione *equation*. La prima contiene parti di codice che devono essere eseguite in modo procedurale, la seconda contiene le equazioni del modello implementato.

Modelica è particolarmente adatto alla costruzione di modelli complessi grazie alla riusabilità dei componenti, all'ereditarietà delle classi e all'incapsulamento. Per ulteriori dettagli sulle proprietà di Modelica e sulla sintassi, vedi [\[10\]](#page-82-4).

# **5.2 Libreria** *TrajectoryPlanning*

Si descrive in breve la libreria *TrajectoryPlanning*, realizzata specificatamente per questo lavoro, per comprendere come i singoli modelli implementati possano connettersi fra loro e formare modelli più complessi, adatti sia al calcolo della della dinamica diretta ed inversa del satellite. La libreria *TrajectoryPlanning* è implementata utilizzando il linguaggio Modelica.

### **5.2.1 Modelli Implementati**

I modelli implementati nella libreria sono elencati in Tabella [5.1,](#page-57-0) divisi per tipologia e affiancati dal riferimento all'equazione implementata in ciascun modello. Ciascun modello ha differenti istanze del connettore *Simple-Connector*, in funzione di quali variabili è necessario legare ad altri modelli. Attraverso i connettori, si generano vincoli di uguaglianza fra i vari oggetti e

<span id="page-57-0"></span>

| Nome del file             | Tipo di dato      | Modello implementato                      |
|---------------------------|-------------------|-------------------------------------------|
| Spline                    | model             | paragrafo 4.2                             |
| SplineAlg                 | model (algorithm) | variante del modello Spline               |
| TrajectorySpline          | model             | tre oggetti Spline                        |
| TrajectorySplineAlg       | model             | tre oggetti SplineAlq                     |
| MagnActuators             | model             | vincolo $(3.3)$ tramite <i>saturation</i> |
| CalculateM                | model(algorithm)  | scomposizione $(3.23)$                    |
| CalculateRW               | model             | equazione $(3.24)$                        |
| MagnFieldInertial         | model(algorithm)  | equazione $(2.36)$                        |
| SatelliteDynamics         | model             | equazione $(2.32)$                        |
| SatelliteDynamicsScaled   | model             | equazione $(4.9)$                         |
| SatelliteInvDynamics      | model             | equazione $(2.32)$                        |
| SatelliteInvDynamicsInput | model             | equazione $(3.13)$                        |
| SimpleConnector           | connector         | connettore con n componenti               |
| saturation                | function          | saturazione variabile in ingresso         |
| quaternionRotation        | function          | equazione $(2.8)$                         |
| calcolaOmegaNum           | model             | equazione $(2.20)$ per sezione 3.6.1      |

**Tabella 5.1:** Modelli implementati in linguaggio Modelica.

si costruiscono facilmente modelli più complessi, finalizzati alle simulazioni di dinamica diretta ed inversa, descritti nel seguito.

# **5.3 Modelli per la simulazione**

### <span id="page-57-1"></span>**5.3.1 Dinamica diretta**

In Figura [5.1](#page-58-0) si mostra il primo modello per la simulazione della dinamica diretta. Un set di parametri (modificabili dall'utente anche a valle della traduzione del modello) definisce sia le ordinate che le ascisse dei punti che l'algoritmo spline, implementato nel blocco *trajectorySplineAlg*, interpola per generare gli ingressi agli attuatori. Il blocco *magnActuators* svolge due operazioni: in primo luogo satura i momenti di dipolo *m* tramite la funzione *saturation* (esprimendo il vincolo [\(3.3\)](#page-32-0)) e calcola gli ingressi saturati agli attuatori; successivamente calcola la coppia effettiva fornita al satellite per mezzo della equazione [\(2.39\)](#page-25-0) (*bbody* è ottenuto ruotando il vettore campo magnetico inerziale generato dal blocco *magnFieldInertial* tramite la funzione *quaternionRotation*).

<span id="page-58-0"></span>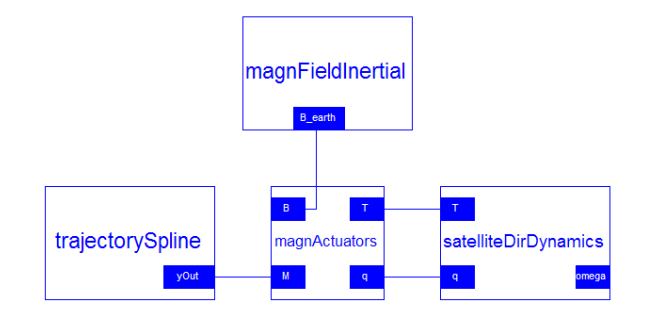

<span id="page-58-1"></span>**Figura 5.1:** Modello per la dinamica diretta con ingresso parametrico.

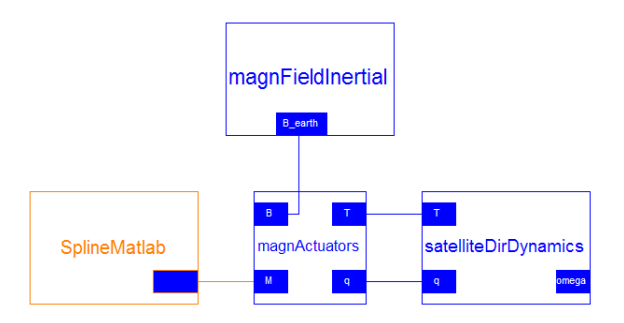

**Figura 5.2:** Modello per la dinamica diretta con ingresso numerico (calcolato in MATLAB).

Un altro possibile metodo per simulare la dinamica diretta consiste nel fornire ingressi numerici al modello, così come rappresentato in Figura [5.2.](#page-58-1) Il blocco *SplineMatlab* è un disegno (non un modello) e rappresenta graficamente come la traiettoria venga generata tramite codice MATLAB e non più all'interno del modello; in questo tipo di interpolazione si ottengono vettori numerici *m* da fornire come input alla simulazione. La rimanete parte del modello rimane invariata.

Quest'ultimo approccio ha come vantaggio la possibilità di interpolare i punti con funzioni già implementate in MATLAB e, di conseguenza, più versatilità nel generare ingressi per simulare il modello. Per contro, si verificano un aumento dei tempi di simulazione, perché il codice MATLAB (interpretato) è computazionalmente meno veloce rispetto al codice C (compilato) prodotto da Dymola per tradurre il modello.

<span id="page-59-0"></span>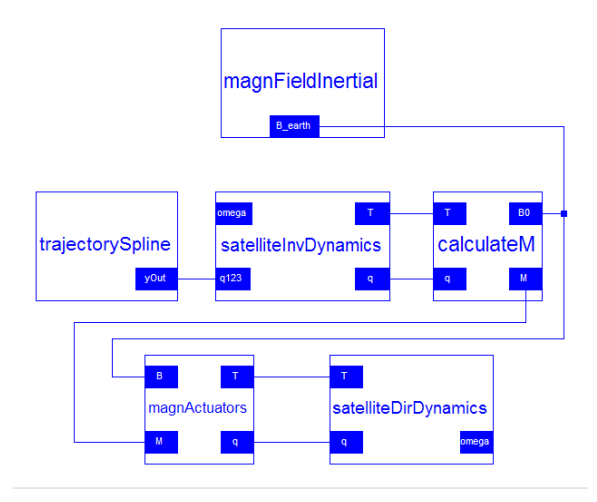

**Figura 5.3:** Modello per la dinamica inversa con ingresso parametrico.

### **5.3.2 Dinamica inversa**

In Figura [5.3](#page-59-0) si mostra l'approccio tramite dinamica inversa. In modo analogo a quanto visto per la dinamica diretta, il blocco *trajectorySpline* genera una interpolante spline a partire da un set di parametri. In questo caso, dopo la traduzione del modello non è possibile modificare le ascisse dei punti che definisco la traiettoria, perché Dymola necessita che tali parametri siano fissati (fixed) per derivare simbolicamente le traiettorie (operazione necessaria per risolvere il sistema DAE associato al modello).

Le curve interpolanti sono connesse alle variabili *q*1, *q*2, *q*<sup>3</sup> del blocco *satelliteInvDynamics*. Attraverso questo blocco, si calcola la dinamica inversa e si determinano le coppie *τ* tramite manipolazione simbolica del modello. Attraverso il blocco *calculateM*, si scompone la coppia così come descritto nel paragrafo [3.6.2](#page-38-0) e si ottengono i momenti di dipolo *M* non saturati. Connettendo *M* al blocco *magnActuators*, la rimanente parte del modello è equivalente al modello di dinamica diretta, discussa nel paragrafo [5.3.1.](#page-57-1)

La generazione delle traiettorie *q*1, *q*2, *q*<sup>3</sup> può essere fatta anche in questo caso in MATLAB, come mostrato in Figura [5.4.](#page-60-0) L'operazione, tuttavia, richiede più passaggi, così come descritto nel paragrafo [3.6:](#page-36-2) si definisce la traiettoria *q*1, *q*2, *q*3, la si deriva numericamente; si calcolano grazie al blocco *calcOmeNum* le velocità angolari *ω* e a loro volta le si derivano numericamente. I vettori *q*, *ω*, *ω*˙ sono ora input del modello e vengono associati ai connettori di differenti blocchi così come appare in Figura [5.4.](#page-60-0) Anche in questo caso, il

<span id="page-60-0"></span>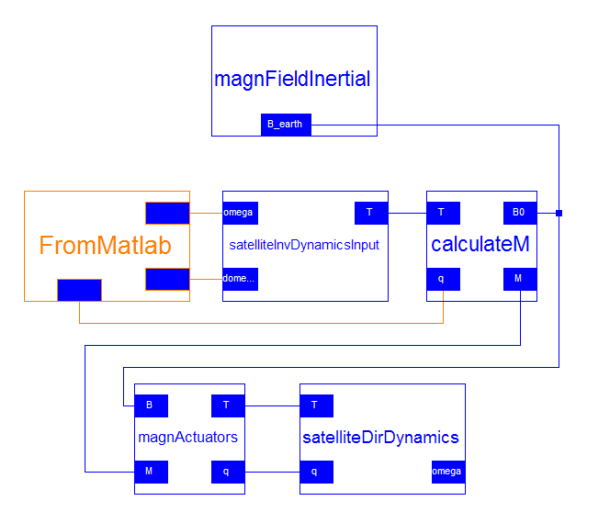

**Figura 5.4:** Modello per la dinamica inversa con ingresso numerico (calcolato in MATLAB).

blocco *FromMatlab* è un disegno e non un modello.

Quest'ultimo modello permette di definire ad ogni simulazione sia le ascisse che le ordinate dei punti che definiscono la curva interpolante; tuttavia, come nel caso di dinamica diretta, il tempo computazionale per ogni simulazione aumenta.

### **5.3.3 Dinamica inversa con RW**

La terza tipologia di simulazione utilizzata in questa tesi si ottiene modificando il primo modello sviluppato per l'approccio tramite dinamica inversa. Come si nota in Figura [5.5,](#page-61-0) il blocco *calculateRW* gestisce le ruote di reazione con la logica illustrata nel paragrafo [3.6.2:](#page-38-0) calcola la differenza fra la coppia ottenuta tramite dinamica inversa e la coppia fornita dagli attuatori magnetici e calcola secondo l'equazione [\(3.24\)](#page-39-1) la quantità di moto angolare teorica  $h_{\text{RW}}$  e le velocità angolare teorica  $\omega_{\text{RW}}$  delle ruote di reazione. Entrambi questi valori sono saturati, per rispettare i vincoli [\(3.4\)](#page-32-1) e [\(3.5\)](#page-33-0).

### <span id="page-60-1"></span>**5.4 Dymosim**

Dymosim è un programma eseguibile stand-alone, senza interfaccia grafica, che Dymola genera ad ogni traduzione di un modello Modelica in codice C adatto alla simulazione. Dymosim riceve come input i parametri di

<span id="page-61-0"></span>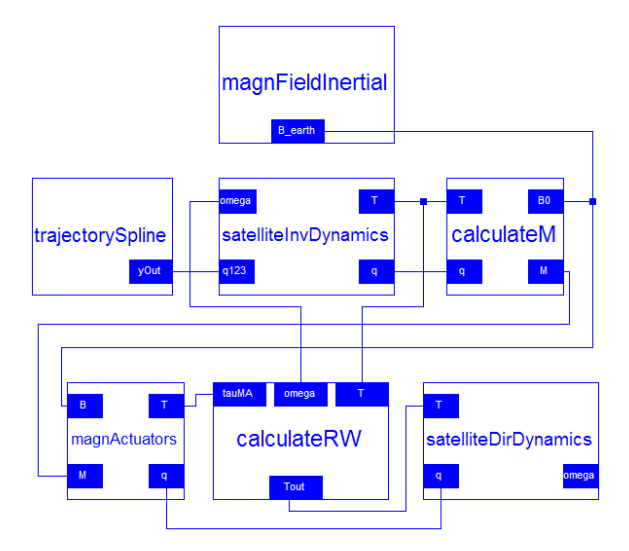

**Figura 5.5:** Modello per la dinamica inversa e reaction wheels con ingresso parametrico.

simulazione ed eventuali traiettorie in ingresso al modello, simula il modello un unica volta, salva i risultati in un file di output e termina.

E' possibile integrare numericamente il modello all'interno di Dymosim utilizzando differenti algoritmi. In questa tesi si è scelto DASSL come metodo di integrazione per la sua capacità di integrare sistemi ODE (come il modello di dinamica diretta) e sistemi DAE (come il modello di dinamica inversa).

MATLAB può richiamare direttamente Dymosim tramite una m-function. In questo modo, ad ogni valutazione della funzione obiettivo, l'algoritmo di ottimizzazione simula il modello, modificando ad ogni valutazione l'input della simulazione e acquisendo i risultati dal file di output.

# **5.5 Ciclo di Ottimizzazione**

L'ottimizzazione implementata è suddivisibile in più passi. In Figura [5.6](#page-62-0) si mostrano due flowchart che descrivono i passi principali del ciclo di ottimizzazione. Prescindendo dal particolare algoritmo utilizzato, l'algoritmo di ottimizzazione parametrica modifica un set di parametri (indicati nel flowchart con *Pmin*) per minimizzare la cifra di merito *J*, così come descritto nel capitolo [4.](#page-40-0)

Il flowchart di sinistra mostra come primo passo l'inizializzazione dell'algoritmo tramite un set iniziale dei parametri  $P_{min}^0$ . Successivamente

<span id="page-62-0"></span>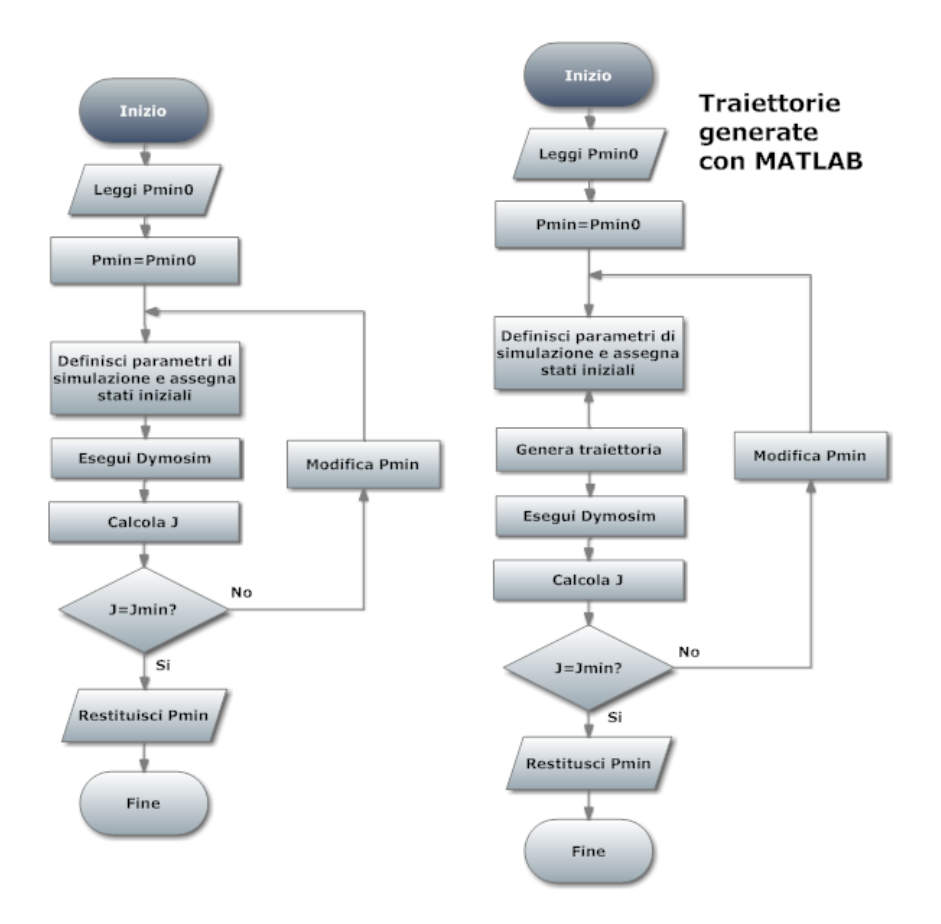

**Figura 5.6:** Ciclo di ottimizzazione realizzato per mezzo del solo passaggio di parametri a dymosim (a sinistra) e tramite generazione di traiettorie in MATLAB (a destra).

si assegnano ai parametri modificabili del modello i parametri $\mathit{P}_{min}^{0}$ e si forniscono a Dymosim gli stati iniziali e i parametri di simulazione. Come ulteriore passo si esegue Dymosim e, tramite i dati generati dalla simulazione, si calcola la cifra di merito. Se la cifra di merito è calcolata come ottima dall'algoritmo di ottimizzazione il ciclo restituisce *Pmin*, altrimenti determina un nuovo vettore *Pmin* e inizia nuovamente il ciclo. L'ottimalità di *Pmin* è valutata differentemente da ciascun algoritmo di ottimizzazione, come descritto nel capitolo [4.](#page-40-0)

Nel flowchart di destra la struttura rimane invariata rispetto a quella precedente; si aggiunge solo un passo in cui in MATLAB si definisce la traiettoria a partire dai parametri *Pmin* e si forniscono le traiettorie come input a Dymosim. Nel caso precedente la generazione delle traiettorie avveniva all'interno della simulazione.

L'impostazione logica dei due cicli di ottimizzazione è indipendente sia da dal tipo di approccio (dinamica diretta, dinamica inversa), sia dal particolare algoritmo di ottimizzazione.

# **5.6 Implementazione MATLAB**

Il codice MATLAB implementato per la p.t.a. consiste in una collezione di file M, la cui funzione principale è implementare il ciclo di ottimizzazione, specializzandolo ai singoli casi. In Tabella [5.2](#page-64-0) sono riportati i file presenti nella collezione, affiancati dallo funzionalità di ciascuno script e di ciascuna function.

Il ciclo di ottimizzazione avviene tramite l'esecuzione dello script *TrajectoryPlanning.m*, nel quale si sceglie l'approccio della p.t.a. (dinamica diretta con ingressi generati in Modelica, dinamica diretta con ingressi generati in MATLAB, ecc..), si definiscono per il satellite gli stati iniziali e gli stati finali desiderati e si impostano i parametri di ottimizzazione, quali il vettore  $P_{min}^0$ , i bound sui parametri $P_{min}$ e i parametri dei singoli algoritmi di ottimizzazione.

Successivamente, ancora tramite *TrajectoryPlanning.m*, si esegue uno dei due algoritmi di ottimizzazione usati, *fminsearch* o *patternsearch*, presenti rispettivamente nella versione base di MATLAB e nel Global Optimization Toolbox . Entrambi gli algoritmi minimizzano la cifra di merito definita nella funzione *minParameters.m*. Eseguito l'algoritmo di ottimizzazione

<span id="page-64-0"></span>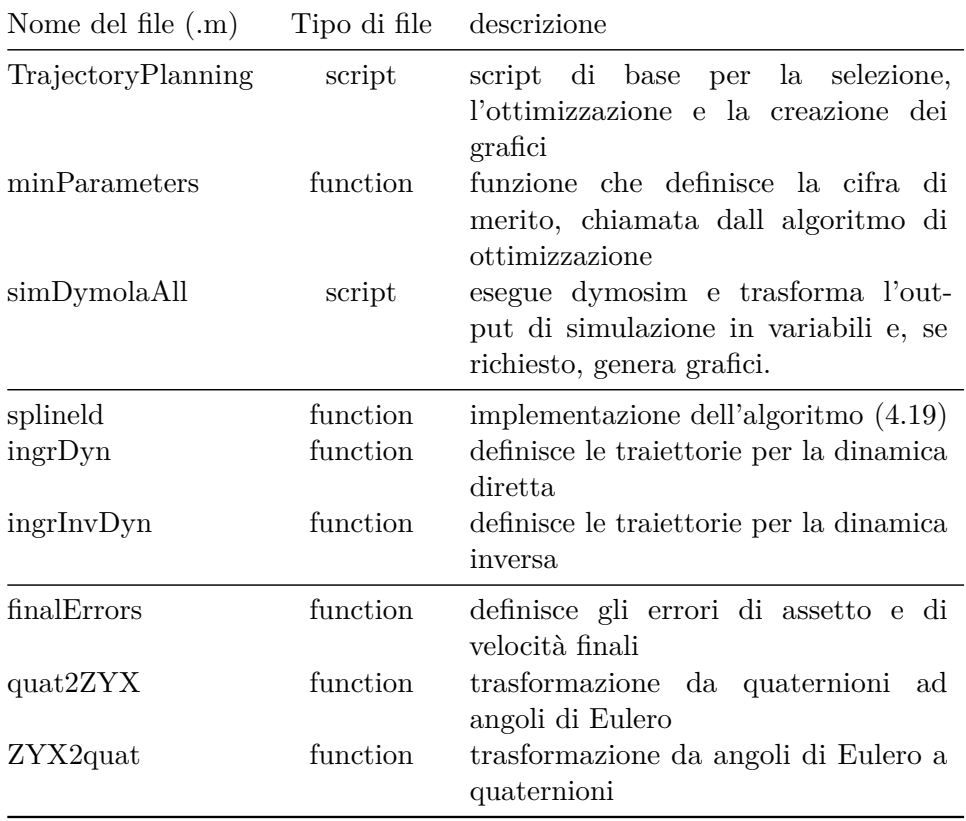

**Tabella 5.2:** Collezione di m-file implementati in MATLAB.

e calcolati i parametri ottimi *P* ∗ *min*, *TrajectoryPlanning.m* esegue lo script *simDymolaAll.m*, al fine di simulare tramite Dymosim il modello e generare i grafici. In ultimo, *TrajectoryPlanning.m* calcola le norme degli errori finali di assetto (quest'ultimi ottenuti tramite la funzione *finalErrors.m*).

La funzione *minParameters*, necessaria agli algoritmi di minimizzazione, richiama a sua volta altre funzioni per generare gli errori di assetto che definiscono la cifra di merito. Nel caso la generazione di traiettorie sia realizzata in MATLAB, *minParameters* richiama le funzioni *ingrDyn.m* e *ingrInvDyn.m* per definire la traiettoria rispettivamente in dinamica diretta ed inversa. Entrambe le funzioni chiamano più volte la funzione *splineld.m*, necessaria per interpolare la traiettoria tramite l'algoritmo descritto nel paragrafo [4.2.](#page-46-1) A prescindere dall'approccio usato, *minParameters* prosegue eseguendo lo script *simDymolaAll.m* e, ottenuti i dati dalle simulazione, calcola gli errori di assetto attraverso la funzione *finalErrors.m*.

# <span id="page-66-0"></span>**Capitolo 6**

# **Presentazione ed analisi dei risultati**

In questo capitolo conclusivo si applicano ad un caso di studio i metodi di pianificazione descritti nei precedenti capitoli. In particolare, si valutano i risultati di differenti pianificazioni di traiettorie di assetto di un piccolo satellite in orbita attorno alla Terra, attuato tramite bobine magnetiche e ruote di reazione.

Nel primo paragrafo si definisce in dettaglio il caso di studio, illustrando le caratteristiche del satellite, i parametri che definiscono l'orbita lungo cui si muove e i vincoli della manovra-test. Inoltre, si mostrano i principali parametri di simulazione messi a disposizione da Dymosim e i criteri con cui sono stati configurati tali parametri. Il secondo paragrafo illustra con quali modalità vengono esposti i risultati numerici legati a differenti pianificazioni di assetto. Successivamente, nel terzo paragrafo si considerano le manovre di assetto realizzate tramite l'uso esclusivo di attuatori magnetici, mentre nel quarto paragrafo si mostra come l'uso delle ruote di reazioni influenzi la pianificazione di traiettorie di assetto.

# **6.1 Definizione del caso di studio**

### **6.1.1 Satellite-test**

Le caratteristiche del satellite e dei parametri orbitali sono assunti identici a quelli presentati in [\[6\]](#page-82-0) e sono riportati in Tabella [6.1](#page-67-0) ed in Tabella [6.2](#page-67-1) .

<span id="page-67-0"></span>

| Parametri orbitali                   |                                          |  |
|--------------------------------------|------------------------------------------|--|
| semiasse maggiore                    | $a = 6.8281 \times 10^3$ km              |  |
| eccentricità dell'orbita             | $e=0$                                    |  |
| inclinazione dell'orbita             | $i=51^{\circ}$                           |  |
| argomento del perigeo                | $\omega = 0^{\circ}$                     |  |
| ascensione retta del nodo ascendente | $\Omega = 0^{\circ}$                     |  |
| velocità angolare orbitale           | $\omega_0 = 1.1190 \times 10^{-3}$ rad/s |  |

**Tabella 6.1:** Parametri orbitali.

<span id="page-67-1"></span>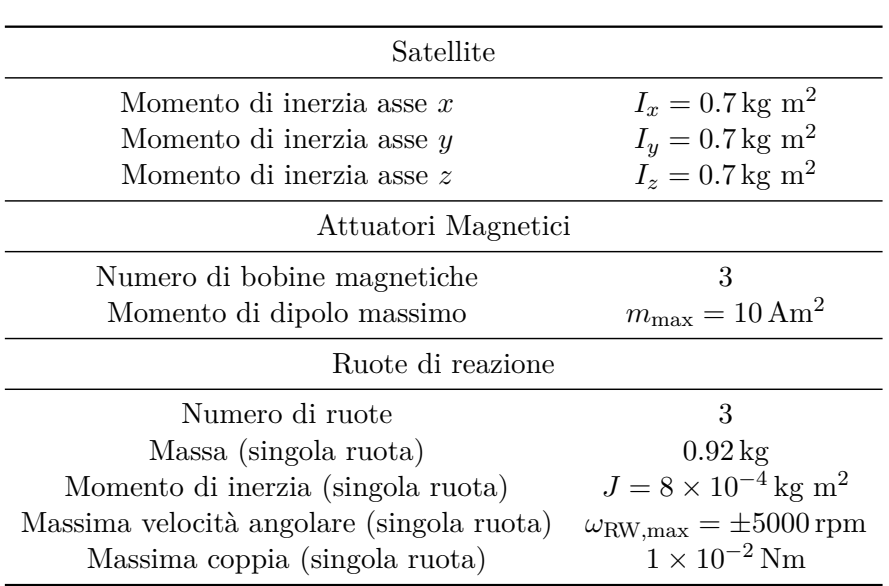

**Tabella 6.2:** Caratteristiche del satellite test.

Il satellite-test descritto nell'articolo si muove lungo un'orbita circolare ad una altezza di 450 km ed è dotato esclusivamente di attuatori magnetici. Per gli scopi di questa tesi, si vogliono affiancare alle bobine magnetiche tre ruote di reazione. La scelta delle caratteristiche tecniche di ciascuna ruota è legata alla bassa inerzia del satellite. In riferimento al datasheet in [\[11\]](#page-82-5), è possibile riportare ragionevoli caratteristiche tecniche delle ruote (elencate sempre in Tabella [6.2\)](#page-67-1).

### **6.1.2 Manovra-test**

I vincoli di pianificazione che sono espressi nell'articolo sono puntuali e temporali: si impone un assetto iniziale [30°, 35°, 40°], con velocità angolari iniziali nulle e si desidera che l'assetto finale sia  $[0^{\circ}, 0^{\circ}, 0^{\circ}]$ , con velocità finali nulle (gli orientamenti sono espressi in angoli di Eulero *Z*-*Y* -*X*). Come vincolo temporale, si cerca di minimizzare il tempo totale di manovra.

Esprimendo l'assetto in termini di quaternioni e descrivendo lo stato del sistema come  $x = [(q_1, q_2, q_3, q_4), (\omega_x, \omega_y, \omega_z)]$ , lo stato iniziale  $x_i$  e finale desiderato *xf,d* sono pertanto:

$$
x_i = [(0.24194, 0.35737, 0.13261, 0.89228), (0, 0, 0)]
$$
 (6.1a)  

$$
x_{f,d} = [(0, 0, 0, 0), (0, 0, 0)].
$$
 (6.1b)

### **6.1.3 Parametri di simulazione**

I principali parametri di simulazione che Dymosim permette di modificare ad ogni esecuzione sono:

- tempo iniziale e finale
- numero di intervalli che definiscono la griglia temporale
- tolleranza
- scelta del metodo di integrazione.

I tempi iniziali e finali di simulazione rimangono fissati, grazie alla scalatura temporale descritta nei paragrafi [4.1.2](#page-43-0) e [4.1.3.](#page-45-2)

Il numero di intervalli che definiscono la griglia temporale è un parametro che Dymosim utilizza in modo differente, in funzione del metodo numerico di integrazione usato. Come già osservato nel paragrafo [5.4,](#page-60-1) è stato scelto DASSL per la capacità di integrare sia sistemi DAE che sistemi ODE. DASSL è un metodo numerico BDF a passo variabile (a coefficienti fissi) e calcola il valore delle variabili di stato per ciascun punto della griglia temporale tramite interpolazione fra i valori della griglia e i valori ottenuti agli istanti di tempo usati nell'integrazione. Si sono usati 2000 punti per una maggior definizione del vettore di uscita rispetto ai 500 impostati di default.

La tolleranza relativa di un metodo di integrazione è legata all'accuratezza della soluzione *x*(*t*) e rappresenta un aspetto importante. Essa deve essere maggiore di zero ed è utilizzata per definire l'errore locale di ogni componente *xi* , definito come

$$
|\text{local error}| < \text{tol}_{\text{rel}} \cdot x_i + \text{tol}_{\text{abs}} \tag{6.2}
$$

dove tolabs è la tolleranza assoluta. Se una componente *x<sup>i</sup>* è nulla o circa nulla, la tolleranza assoluta definisce un limite superiore all'errore locale. In Dymosim, è imposto che tol<sub>rel</sub> = tol<sub>abs</sub> e questo può portare a soluzioni numeriche inaccurate nel caso in cui le componenti *x<sup>i</sup>* siano sempre prossime allo zero. Nell'integrazione del modello [\(2.44\)](#page-27-1), le velocità angolari *ω* hanno un ordine di grandezza di 10<sup>-3</sup>,10<sup>-4</sup> e la tolleranza scelta è tol<sub>abs</sub> = 10<sup>-8</sup>.

# **6.2 Risultati numerici**

Si mostrano nel seguito differenti cicli di ottimizzazione, allo scopo di comprendere i pregi ed i difetti dell'impostazione della pianificazione di assetto adottata in questa tesi.

Nel seguito, si confronteranno i risultati ottenuti tramite i due approcci di dinamica diretta ed inversa, applicando alla traiettoria-test differenti cifre di merito per soddisfare i vincoli di pianificazione imposti.

# **6.3 Satellite con attuatori magnetici**

### **6.3.1 Tempi di manovra lunghi**

Si analizzano ora i risultati ottenuti fissando un tempo  $T_f = 1500$  s. In Tabella [6.3](#page-72-0) sono mostrati gli errori finali di entrambi gli approcci e si nota come la dinamica inversa ottenga risultati migliori. Si ritiene che la cifra di merito più semplice utilizzata in dinamica inversa faciliti gli algoritmi di ottimizzazione nella ricerca di una soluzione più accurata.

### **Dinamica diretta**

La pianificazione tramite dinamica diretta per lunghi tempi di manovra deve tenere in considerazione il requisito che il satellite non assuma velocità angolari troppo elevate, che lo porterebbero a compiere più rotazioni su se stesso prima di convergere all'assetto finale desiderato. E' perciò opportuno definire nella cifra di merito un'azione integrale dei momenti di dipolo, pesata opportunamente, affinché la coppia erogata dagli attuatori sia limitata lungo tutta la manovra. La cifra di merito completa, definita come

$$
J_{\text{Dir}} = c_q(\delta q^T \delta q) + c_\omega(\delta \omega^T \delta \omega) + c_m \int_0^{T_f} m^T(t) m(t) dt \qquad (6.3)
$$

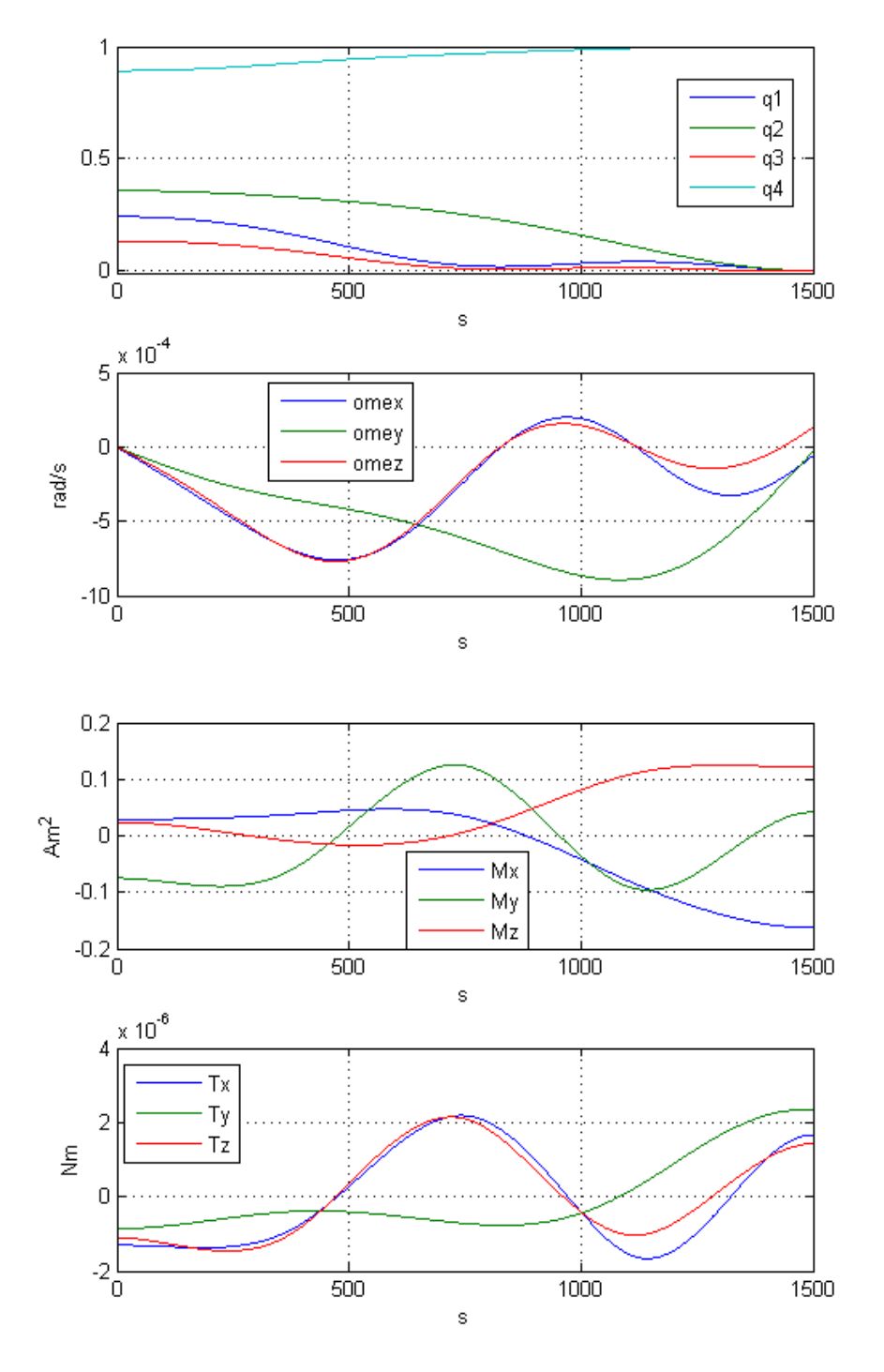

**Figura 6.1:** Dinamica diretta per  $T_f = 1500$ .

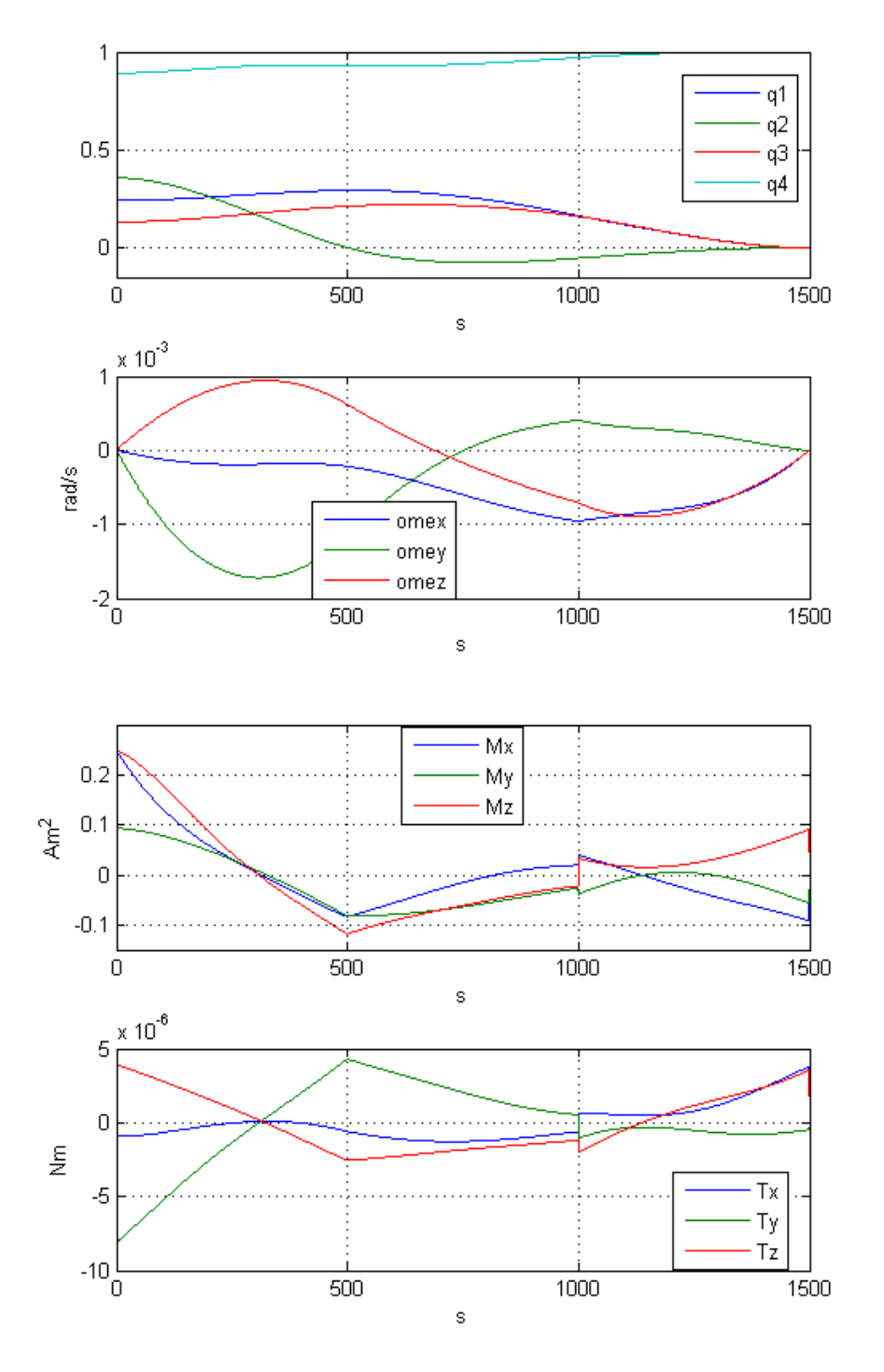

**Figura 6.2:** Dinamica inversa per  $T_f = 1500$ .
<span id="page-72-0"></span>

| Norma errori                                                                                         | Dinamica Diretta            | Dinamica inversa             |
|----------------------------------------------------------------------------------------------------|-----------------------------|------------------------------|
| Assetto finale                                                                                       | $7.7272 \times 10^{-3}$ deg | $5.43564 \times 10^{-3}$ deg |
| Velocità angolare finale $8.3589 \times 10^{-3} \text{ deg/s}$ $3.0886 \times 10^{-4} \text{ deg/s}$ |                             |                              |

**Tabella 6.3:** Errori per tempi di manovra  $T_f = 1500$  s.

è perciò composta da pesi sugli errori finali e dal termine integrale, che permette di contenere l'ampiezza di *ω* e, di conseguenza, ridurre le variazioni di assetto nella manovra. I pesi assegnati in questo caso valgono  $[c_q, c_\omega, c_m]$  $[10^5, 10^9, 1].$ 

I risultati mostrati in Figura [6.1](#page-70-0) permettono di osservare che le ampiezze dei momenti di dipolo rimangono nell'ordine di 0*.*1 Am<sup>2</sup> e, di conseguenza, l'andamento dei quaternioni *q* risulta particolarmente regolare.

#### **Dinamica inversa**

L'approccio della pianificazione tramite dinamica inversa non necessita di definire azioni integrali all'interno della cifra di merito; l'andamento delle variabili di assetto è influenzato direttamente dal numero di punti con cui si definisce la traiettoria. Se non si desiderano eccessive oscillazioni, è sufficiente definire la traiettoria *q*(*t*) per mezzo di un numero basso di punti interpolanti  $(n = 4)$ . La cifra di merito è pertanto scelta come:

$$
J_{\text{Inv}} = c_q(\delta q^T \delta q) + c_\omega(\delta \omega^T \delta \omega)
$$
\n(6.4)

con  $[c_q, c_\omega] = [10^5, 10^8].$ 

I risultati in Figura [6.2](#page-71-0) mostrano un andamento di *m* con forti discontinuità; tuttavia, questo andamento non comporta particolari problemi al sistema di attuazione, perché i momenti di dipolo possono essere variati in modo molto rapido senza che il sistema di attuazione ne risenta negativamente (a differenza delle ruote di reazione, caratterizzate da inerzie in rotazione).

#### **6.3.2 Tempi di manovra brevi**

In questa sezione, si impone che la durata della manovra sia  $T_f = 150$  s. I risultati in Tabella [6.4](#page-73-0) mostrano che gli errori di assetto e di velocità calcolati dagli algoritmi di ottimizzazione hanno norme più elevate rispetto al caso precedente in cui  $T_f = 1500$  s.

<span id="page-73-0"></span>

| Norma errori                                                                                     |             | Dinamica Diretta Dinamica inversa |
|--------------------------------------------------------------------------------------------------|-------------|-----------------------------------|
| Assetto finale                                                                                   | $0.75 \deg$ | $0.78 \deg$                       |
| Velocità angolare finale $8.17 \times 10^{-2} \text{ deg/s}$ $8.1457 \times 10^{-2} \text{ deg}$ |             |                                   |

**Tabella 6.4:** Errori per tempi di manovra  $T_f = 150$  s.

Si osserva che, data la natura degli attuatori magnetici, ci si aspetta che i risultati non possano che peggiorare riducendo il tempo di manovra. In questo senso, il confronto tra le Tabelle [6.4](#page-73-0) e [6.3](#page-72-0) permettono di quantificare la perdita di prestazioni passando da 1500 a 150 secondi per la manovra.

#### **Dinamica Diretta**

La grandezze calcolate con l'approccio tramite dinamica diretta sono riportate in Figura [6.3.](#page-74-0) Si nota l'andamento regolare dei quaternioni *q* delle velocità angolari *ω* dovuto all'uso della interpolazione spline e l'effetto della saturazione che limita inferioriormente *Mz*. Per ottenere questi risultati, non è più necessario attribuire un peso all'azione integrale dei momenti di dipolo *m* come nella [\(6.3\)](#page-69-0), perché i tempi ridotti di manovra non possono generare grandi rotazioni.

$$
J_{\text{Dir}} = c_q(\delta q^T \delta q) + c_\omega(\delta \omega^T \delta \omega) \tag{6.5}
$$

con  $[c_q, c_\omega] = [10^5, 10^8].$ 

#### **Dinamica Inversa**

La dinamica inversa per  $T_f = 150$ s è ottenuta utilizzando la medesima cifra di merito della dinamica diretta, ovvero si pone

$$
J_{\text{Dir}} = J_{\text{Inv}}.\tag{6.6}
$$

In Figura [6.4](#page-75-0) si notano anche in questo caso le saturazioni di una componente del momento di dipolo *m*.

#### **6.3.3 Tempo di manovra breve e griglia temporale variabile**

Nel tentativo di diminuire gli errori di assetto e velocità angolari finali, si è implementato un ciclo di ottimizzazione in cui si utilizzano come parametri di ottimizzazione sia le ordinate che le ascisse dei punti che definiscono la

<span id="page-74-0"></span>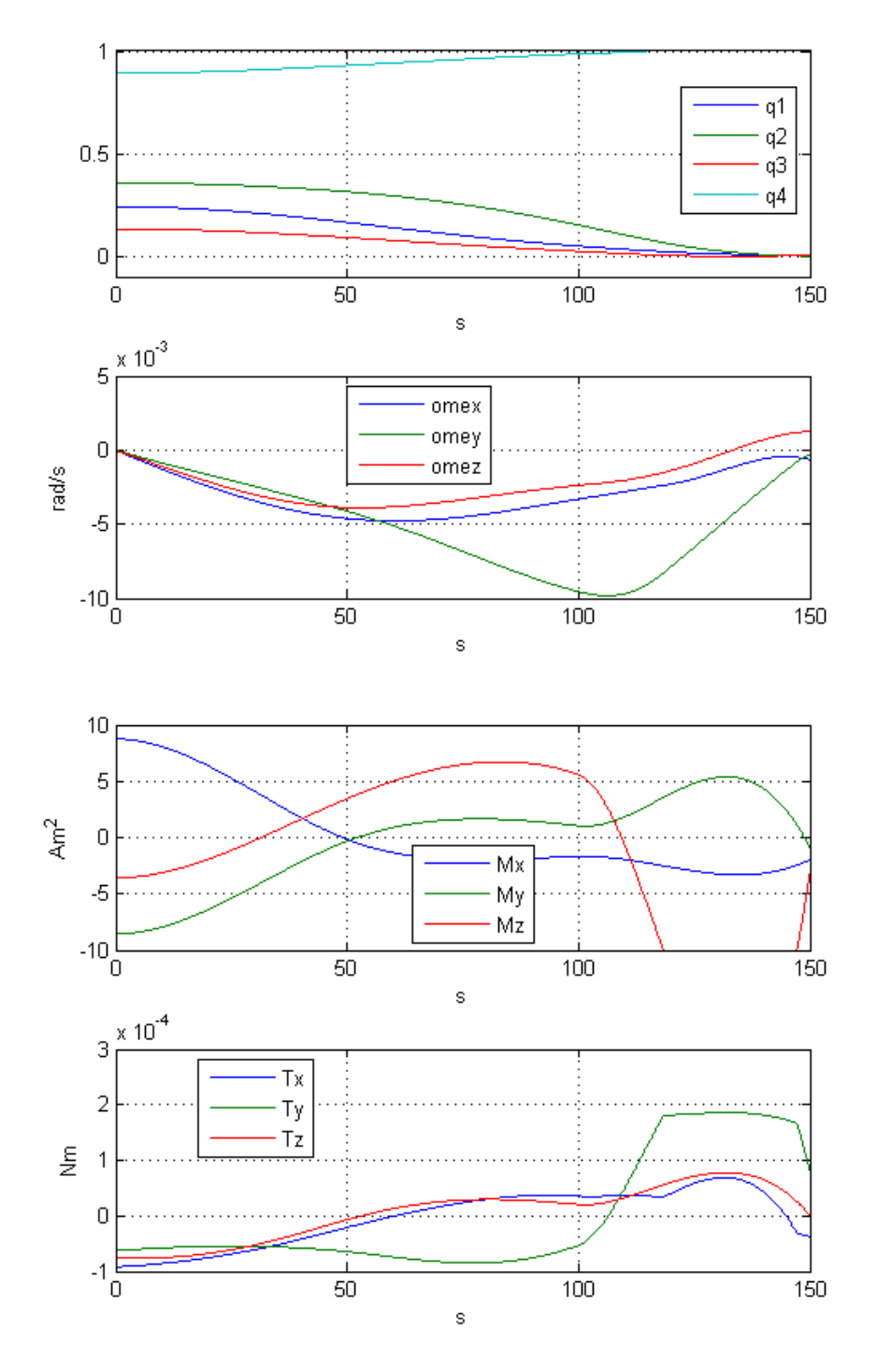

**Figura 6.3:** Dinamica diretta per  $T_f = 150$ .

<span id="page-75-0"></span>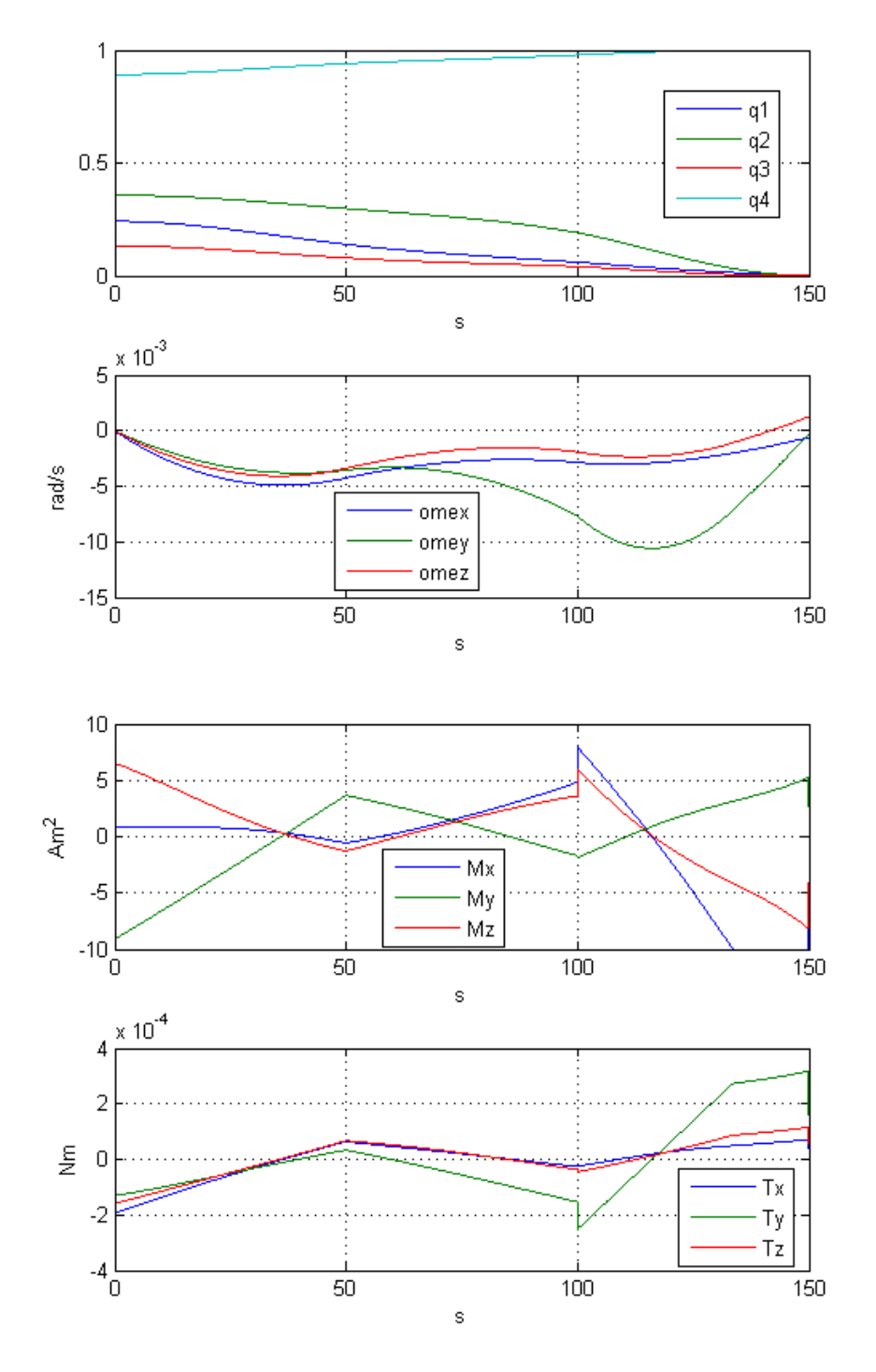

**Figura 6.4:** Dinamica inversa per  $Tf = 150$  s.

<span id="page-76-0"></span>

| Norma errori                                                                                       | Dinamica Diretta | Dinamica inversa |
|----------------------------------------------------------------------------------------------------|------------------|------------------|
| Assetto finale                                                                                     | $1.1468 \deg$    | $0.52 \deg$      |
| Velocità angolare finale $7.9847 \times 10^{-2} \text{ deg/s}$ $8.12 \times 10^{-2} \text{ deg/s}$ |                  |                  |

**Tabella 6.5:** Errori per tempi di manovra  $T_f = 150$ s e griglia temporale variabile

traiettoria. In Tabella [6.5](#page-76-0) si mostra che non vi sono significativi miglioramenti rispetto al caso con griglia temporale fissa. In Figura [6.5](#page-77-0) e in Figura [6.6](#page-78-0) sono rappresentate le grandezze cinematiche e dinamiche del satellite, rispettivamente nei casi di dinamica diretta ed inversa.

## **6.4 Satellite con attuatori magnetici e ruote di reazione**

Per raggiungere accuratezze elevate in bassi tempi di manovra, le ruote di reazione rimangono la classe di attuatori ideale. Affiancandole agli attuatori magnetici, è possibile ottenere soluzioni con errori di assetto e velocità molto bassi.

A titolo di esempio, si ripete l'esperimento precedente  $T_f = 150$ s e si modifica la cifra di merito in

$$
J_{\rm rw} = c_q(\delta q^T \delta q) + c_\omega(\delta \omega^T \delta \omega) + c_\tau \int_0^{T_f} \tau_\perp^2(t) dt \tag{6.7}
$$

dove *τ*<sup>⊥</sup> è la componente di coppia parallela alla direzione del campo magnetico. Definendo una azione integrale su *τ*⊥, si cerca di massimizzare l'azione degli attuatori magnetici rispetto a quella delle ruote. In Figura [6.8](#page-80-0) si mostra come le coppie generate dalle ruote di reazione siano nulle lungo gran parte della traiettoria e, dalla Figura [6.7,](#page-79-0) si nota che gli attuatori magnetici vengono sollecitati durante tutta la manovra. In Tabella [6.6](#page-80-1) si evidenzia come questa configurazione permetta accuratezze maggiori di orientamento rispetto ai casi visti in precedenza.

<span id="page-77-0"></span>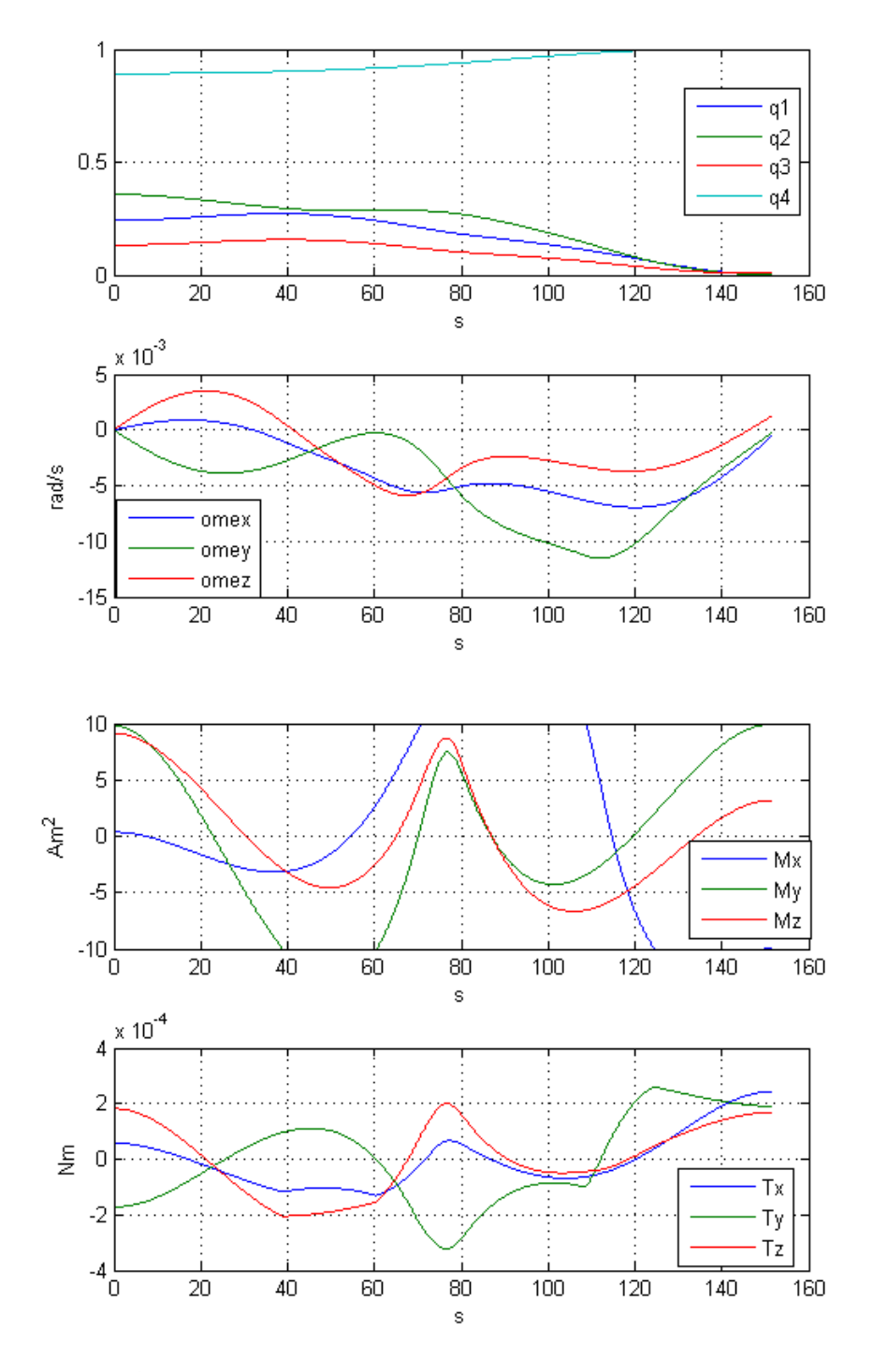

**Figura 6.5:** Dinamica diretta per  $T_f = 150$  e griglia temporale variabile.

<span id="page-78-0"></span>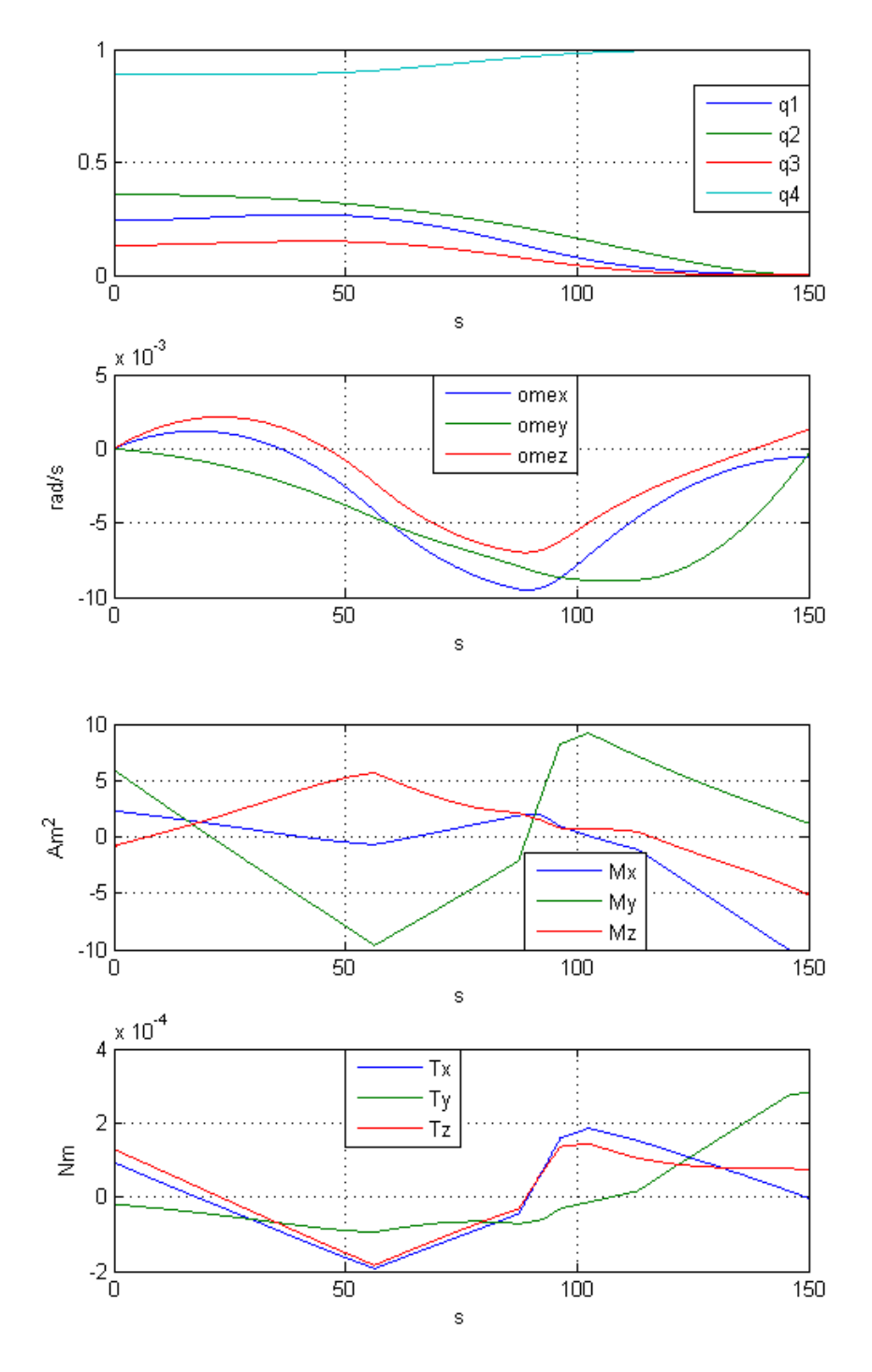

**Figura 6.6:** Dinamica inversa per  $T_f = 150$  e griglia temporale variabile.

<span id="page-79-0"></span>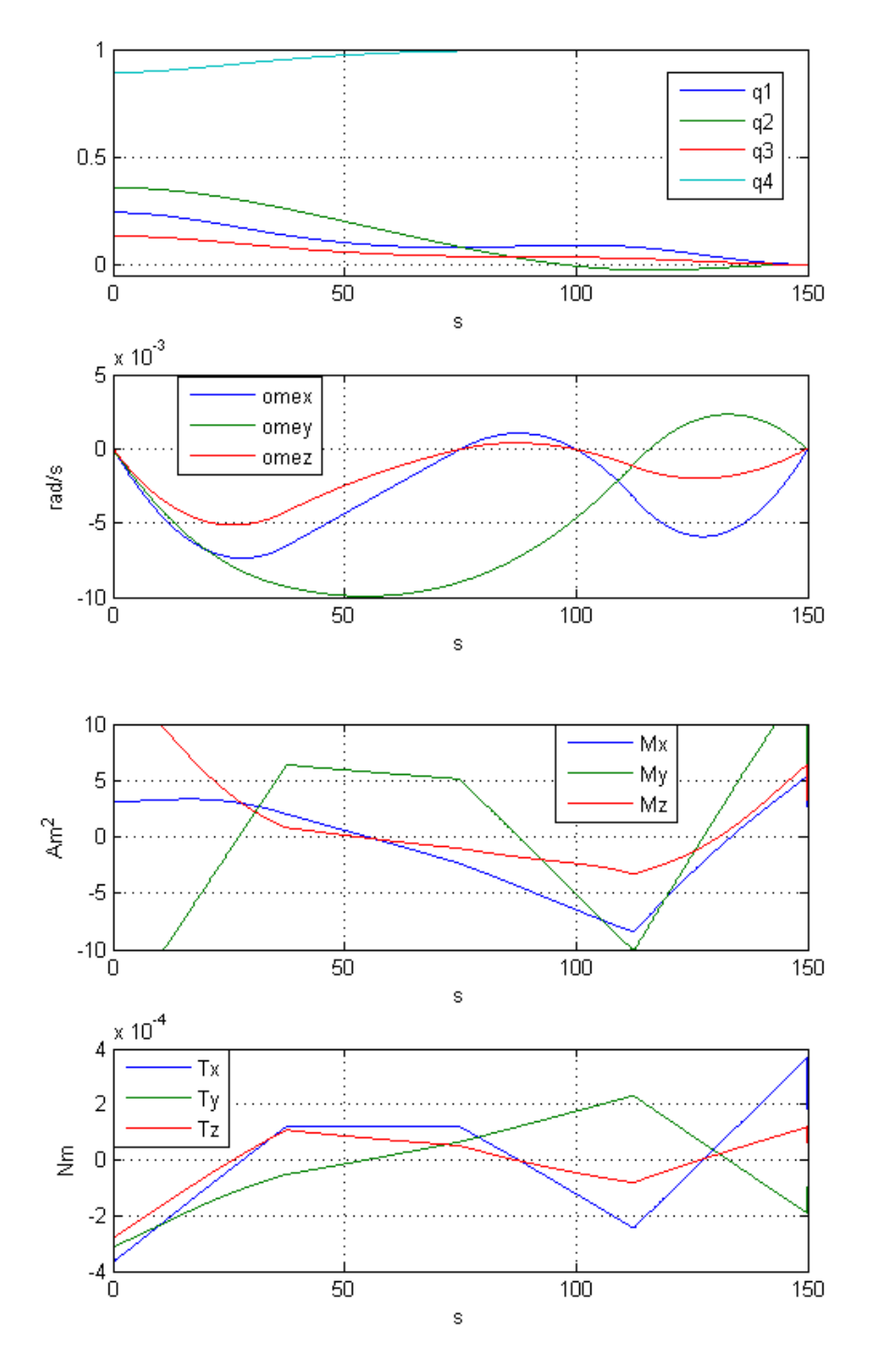

**Figura 6.7:** Dinamica inversa per  $T_f = 150$  - uso congiunto di attuatori magnetici e ruote di reazione.

<span id="page-80-1"></span>

| Norma errori             | Dinamica inversa con MA e RW          |
|--------------------------|---------------------------------------|
| Assetto finale           | $1.8104 \times 10^{-5}$ deg           |
| Velocità angolare finale | $2.2707 \times 10^{-4} \text{ deg/s}$ |

**Tabella 6.6:** Errori per tempi di manovra  $T_f = 150$  s - uso congiunto di attuatori magnetici (MA) e ruote di reazione (RW)

<span id="page-80-0"></span>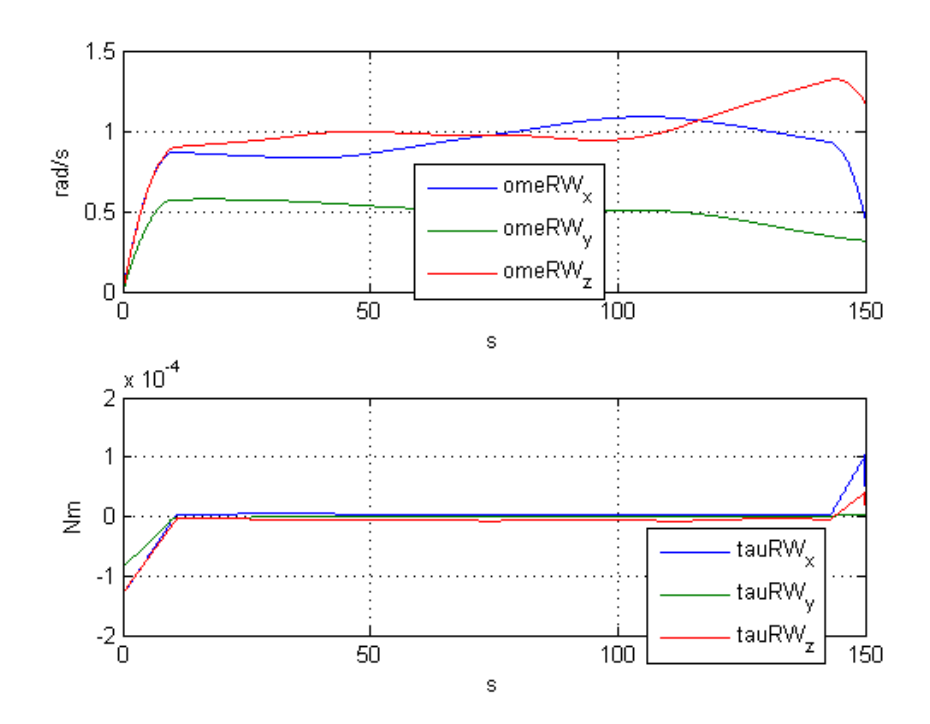

**Figura 6.8:** Dinamica inversa per  $T_f = 150$  - uso congiunto di attuatori magnetici e ruote di reazione; velocità di rotazione *ω*rw e coppia *τ*rw.

### **6.5 Conclusioni**

Lo scopo di questa tesi è stato di indagare e sviluppare metodi di pianificazione di traiettorie di assetto di satelliti, con particolare riguardo all'approccio tramite dinamica inversa.

Dai risultati ottenuti è possibile affermare che

- per lunghi tempi di manovra, la dinamica inversa ottiene risultati più accurati rispetto alla dinamica diretta. Questo è attribuito alla possibilità di definire la cifra di merito con un numero inferiore di pesi rispetto all'approccio tramite dinamica diretta.
- per brevi tempi di manovra, l'errore sugli stati finali in entrambi gli approcci peggiora. Questo è attribuito alla natura degli attuatori magnetici, che, al diminuire dei tempi di manovra, porta ad inferiori accuratezze sull'assetto e sulle velocità finali.
- per brevi tempi di manovra e griglia temporale variabile non si ottengono variazioni significative rispetto al caso precedente.
- affiancare le ruote di reazione alle bobine magnetiche permette, a meno di saturazioni nelle ruote, di sfruttare appieno la dinamica inversa, ottenendo accuratezze molto maggiori sull'assetto finale. Inoltre, l'uso combinato di attuatori magnetici e ruote di reazione permette di definire cifre di merito che bilancino le azioni di controllo di un attuatore rispetto all'altro.

# **Bibliografia**

- [1] H.D.Curtis. *Orbital Mechanics for Engineering Students*. Elsevier, 2 edition, 2009.
- [2] M.J.Sidi. *Spacecraft dynamics and control*. Cambridge University Press, 2000.
- [3] M. D.Shuster. A survey of attitude representations. *The Journal of the Astronautical Sciences.*, 41:439–517, October-December 1993.
- [4] M.Plett. Magnetic field models.
- [5] C.Mencuccini and V.Silvestri. *Fisica II*. Liguori Editore, 1998.
- [6] J.Liang, R.Fullmer, and Y.Chen. Time-optimal magnetic attitude control for small spacecraft. In *43rd IEEE Conference on Decision and Control*, 2004.
- [7] http://home.dei.polimi.it/rocco/cmri/pianificazionetraiettorie.pdf. P.Rocco. Dispense di Controllo del moto e robotica industriale, 2009.
- [8] S.J.Wright and J.Nocedal. *Numerical Optimization*. Springer, second edition, 2006.
- [9] Modelica Association. *Modelica A Unified Object-Oriented Language for Physical System Modeling - Tutorial*, 2000.
- [10] Modelica Association. *Modelica A Unified Object-Oriented Language for Physical System Modeling - Language Specification 3.2*, 2010.
- [11] www.sstl.co.uk/divisions/systems-and services/subsystems, 2010.